# **Matthias Kannengiesser**

# **3. aktualisierte Auflage**

# **PHP5 MySQL 5 Berücksichtigt PHP 5.3**

- > PHP und MySQL verstehen und fehlerfrei anwenden
- > Dynamische Webseiten und komplexe Webanwendungen programmieren
- > Komplette PHP/MySQL-Umgebung XAMPP, Aptana Studio, MySQL-Referenz und alle Programmierbeispiele auf CD-ROM

# FRANZIS

# Einleitung

PHP und MySQL sind ein unschlagbares Duo und dieses gilt es bei der Realisierung von dynamischen Webseiten im Griff zu haben. Das vorliegende Buch widmet sich ausführlich beiden beteiligten Protagonisten.

#### *Über dieses Buch*

Die überarbeitete und aktualisierte Neuauflage des Bestsellers bietet Ihnen das Knowhow aus zwei Büchern. Das Buch setzt sich aus folgenden Teilen zusammen:

- *Teil 1* Der erste Teil des Buchs widmet sich der wohl populärsten Skriptsprache PHP. Es soll Ihnen den Weg durch die mannigfaltige Struktur von PHP weisen. Durch die zahlreichen Codesnippets und Anwendungen sollen sowohl Umsteiger als auch fortgeschrittene Entwickler genügend Raum für eigene kreative Lösungsansätze erhalten. Darüber hinaus werden auch die grundlegenden Sprachelemente ausführlich beschrieben, sodass es zu einem unverzichtbaren Nachschlagewerk wird. Auf eines möchte ich jedoch bereits an dieser Stelle hinweisen: Dieser Teil des Buchs erhebt keinen Anspruch auf Vollständigkeit, da PHP in der fünften Generation bereits so umfangreich ist, dass man gut und gerne Dutzende von Büchern zum Thema verfassen könnte. Die zahlreichen PHP-Erweiterungen würden dieses Unterfangen zum Scheitern verurteilen.
- *Teil 2* Der zweite Teil des Buchs befasst sich mit dem Wesen von Datenbanken. Den Schwerpunkt bildet dabei MySQL. MySQL gehört zu den populärsten Datenbanken und seit der fünften Generation auch zu den umfangreichsten. Ich verspreche Ihnen nicht, dass Sie innerhalb kürzester Zeit und nur nach der Lektüre dieses Buches zum MySQL-Spezialisten werden können. Erst die Arbeit an eigenen Projekten wird Ihnen zeigen, wie sinnvoll das Buch bei Ihrer alltäglichen Arbeit mit MySQL einsetzbar ist. Vorkenntnisse in MySQL sind sicher kein Grund, das Buch nicht zu lesen – im Gegenteil, auch für Fortgeschrittene sind weitergehende Informationen enthalten. Es handelt sich also nicht um eine oberflächliche Betrachtung, sondern vielmehr um eine Vertiefung des Stoffs.
- *Teil 3* Der letzte Teil des Buchs liefert nützliche Informationen zu Sicherheitsaspekten.

**Tipp:** Die Buch-CD hält noch einige Überraschungen für Sie bereit. Ich habe keine Mühe gescheut, Ihnen einige nützliche Tools zusammenzutragen.

#### *Up-to-date - PHP 5.3.0 und MySQL 5.1.36*

An dieser Stelle würde ich Sie gerne mit einigen Informationen zu den im Buch enthaltenen Skripts versorgen. Sämtliche Skripts sind sowohl unter PHP 5.2.10 als auch

PHP 5.3.0 getestet worden. Die datenbankbezogenen Anwendungen wurden allesamt unter MySQL 5.0.27 und 5.1.36 auf Herz und Nieren geprüft. Sie sollten bei Ihrer Arbeit mit PHP und MySQL möglichst auf aktuelle und stabile Releases zurückgreifen, wenn es darum geht, einen Produktionsserver zu betreiben.

Allein in PHP 5.3.0 wurden vom Entwicklerteam weit über 140 Bugfixes vorgenommen und diverse PHP-Erweiterungen erweitert und verbessert.

Beim Upgrade von PHP 5.x auf 5.3.0 ist bei einigen Erweiterungen auf die Unterschiede zu achten, daher empfiehlt es sich, einen Blick auf die folgende Datei zu werfen: *http://de3.php.net/manual/en/migration53.php.*

**Hinweis:** Die vollständige PHP 5.3.0 Changelog-Datei kann unter *http://php.net/ChangeLog-5.php* eingesehen werden.

# *Gute Voraussetzungen*

Sie sollten bereits einige HTML-Grundkenntnisse haben und sich mit dem Einsatz eines Webbrowsers auskennen. Grundlegende Programmierkenntnissse wären sicher auch nicht fehl am Platz. Aber besonders wichtig: Haben Sie Spaß beim Lesen, und nehmen Sie sich ausreichend Zeit zum Experimentieren.

# *Quelle – Website zum Buch*

Die Website zum Buch ist *www.atomicscript.de.*

# *Der Autor*

*Matthias Kannengiesser* ist Dipl.-Informatiker und Projektmanager im IT-Bereich. Er arbeitet seit mehreren Jahren als IT-Consultant für namhafte Unternehmen. In den letzten Jahren hat er vor allem an der Entwicklung von PHP/MySQL-basierten Lösungen gearbeitet. Seit mehr als zehn Jahren hält er Seminare, Workshops und Vorträge zu den Themen ActionScript, Lingo, JavaScript, PHP und Datenbankdevelopment. Er ist bundesweit als Fachdozent für Institute und Unternehmen tätig und Autor für Magazine wie *Internet Intern, Internet World, MX Magazin* und *Internet Professionell*.

# *Danksagung*

Ich will mich von Herzen bei meinen lieben und geschätzten Freunden und Kollegen bedanken. Das sind insbesondere:

Caroline Kannengiesser – Dank an mein Schwesterherz für die Unterstützung

Dr. Peter Schisler, Ingrid Singer, Bianca Lange und Michael Wrobel (L4 Institut)

Team von Apachefriends.org – Jungs, Ihr seid großartig und XAMPP ist unschlagbar!

Team von Tutorials.de – PHP und MySQL Forever

Team von Traum-projekt.com – Was kostet die Welt?

Alex, Bernd, Jens, Frank, Ina, Conni, Ralph, Christopher, Christian, Markus, Mario, Gökhan, Ralf und all diejenigen, die ich hier vergessen habe.

Einen besonderen Dank möchte ich den Herren Franz Graser und Peter Schmid-Meil aussprechen, meinen Lektoren beim Franzis Verlag: Danke für die kompetente Betreuung bei der Umsetzung dieses Buches.

Last but not least: Ganz viele Umarmungen und Küsse gehen an meine großartige und liebevolle Mama!

# *Feedback*

Ich würde mich über Reaktionen und Anregungen freuen. Sie erreichen mich unter folgender Adresse zu erreichen:

*matthiask@atomicscript.de* 

Ihr

Matthias Kannengiesser

 *Einleitung* 

# Inhaltsverzeichnis

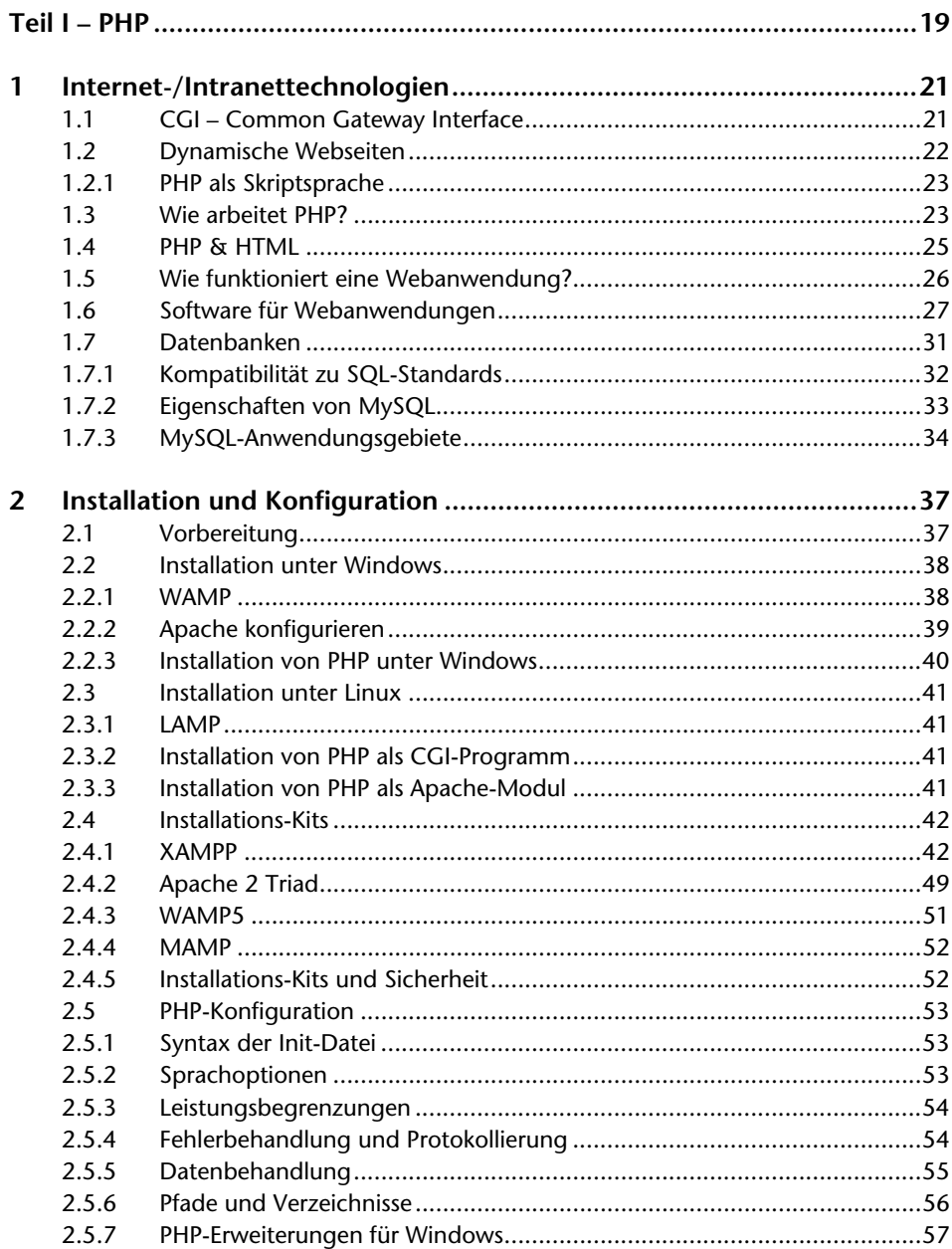

 $\overline{\mathbf{3}}$ 

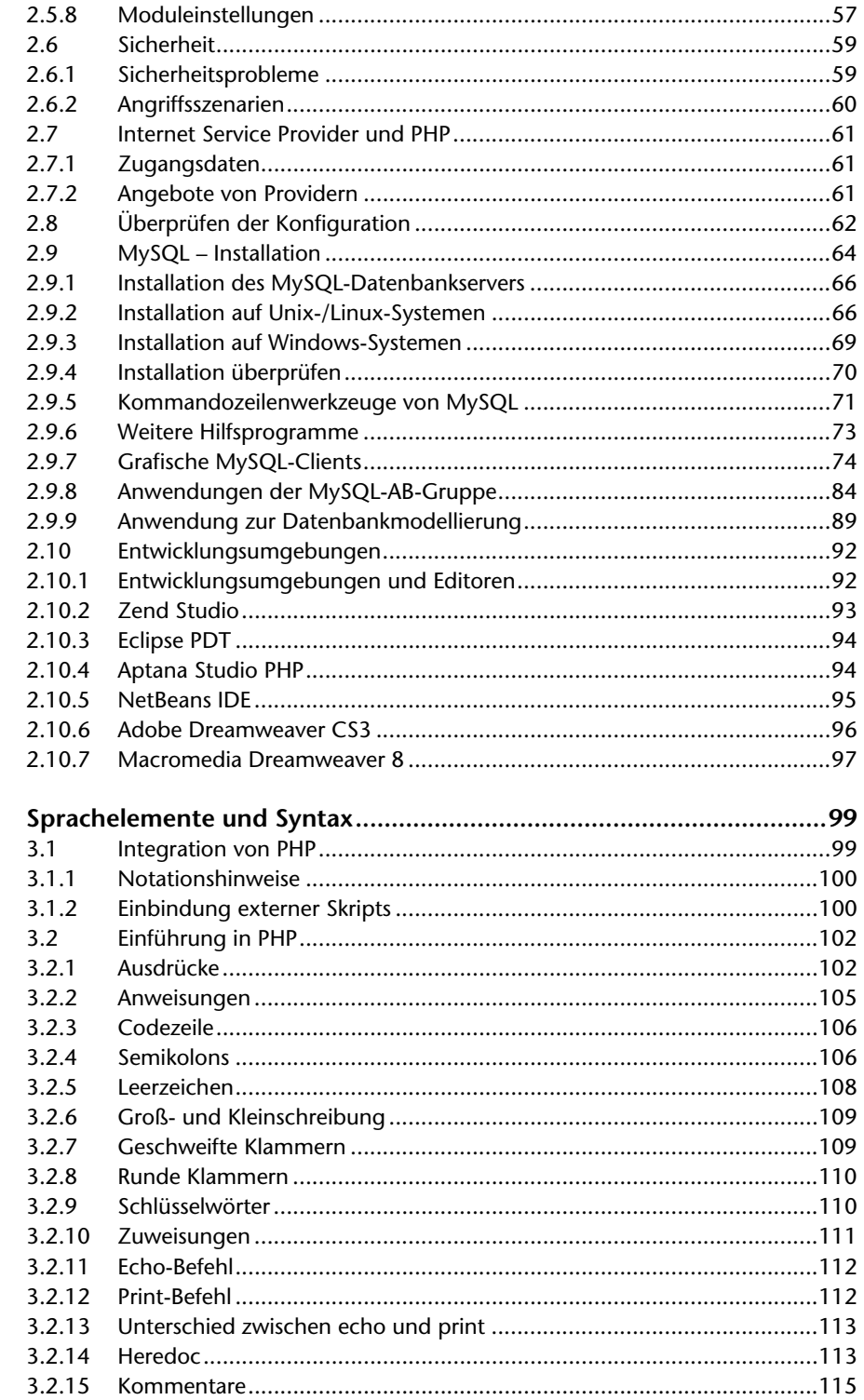

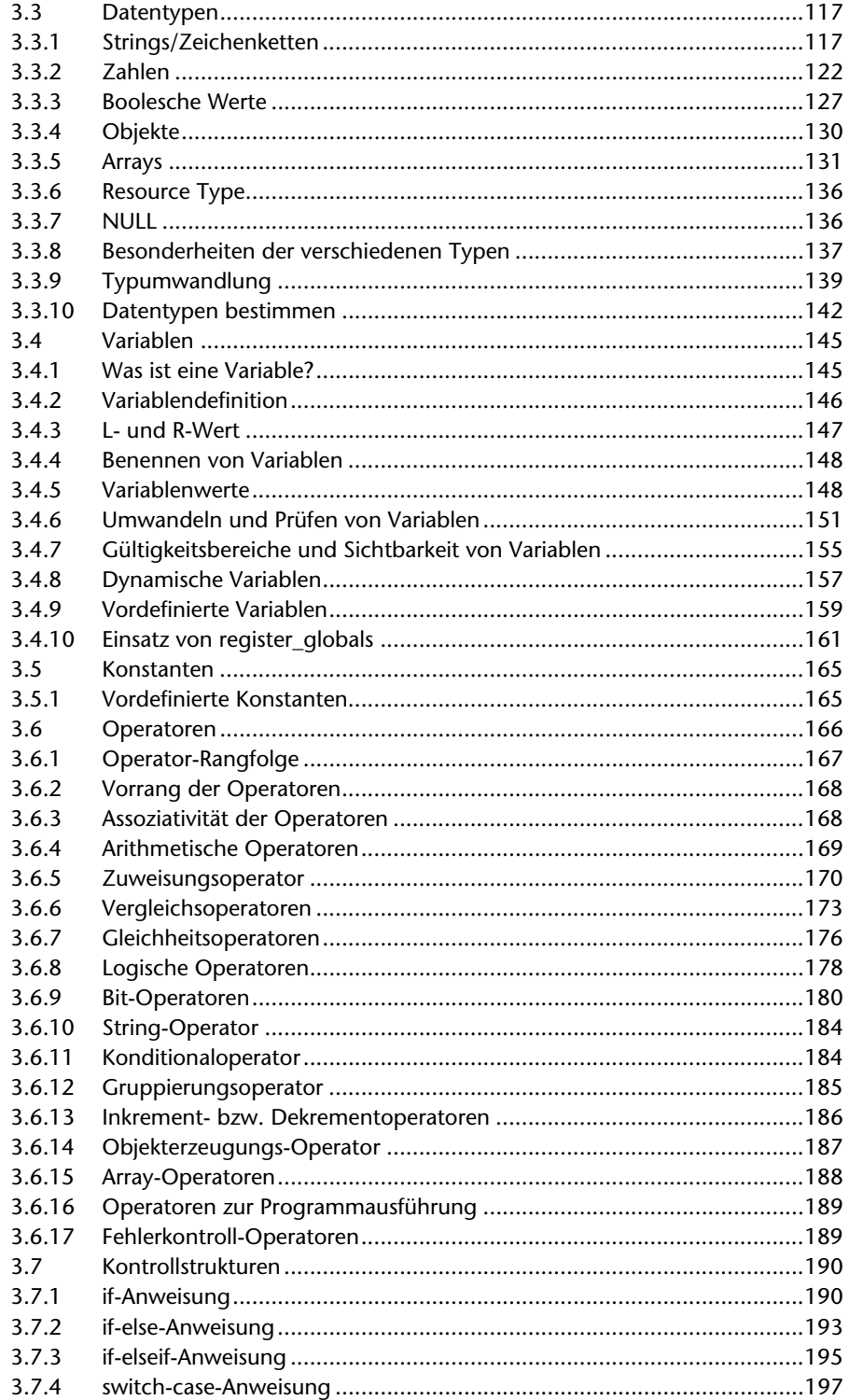

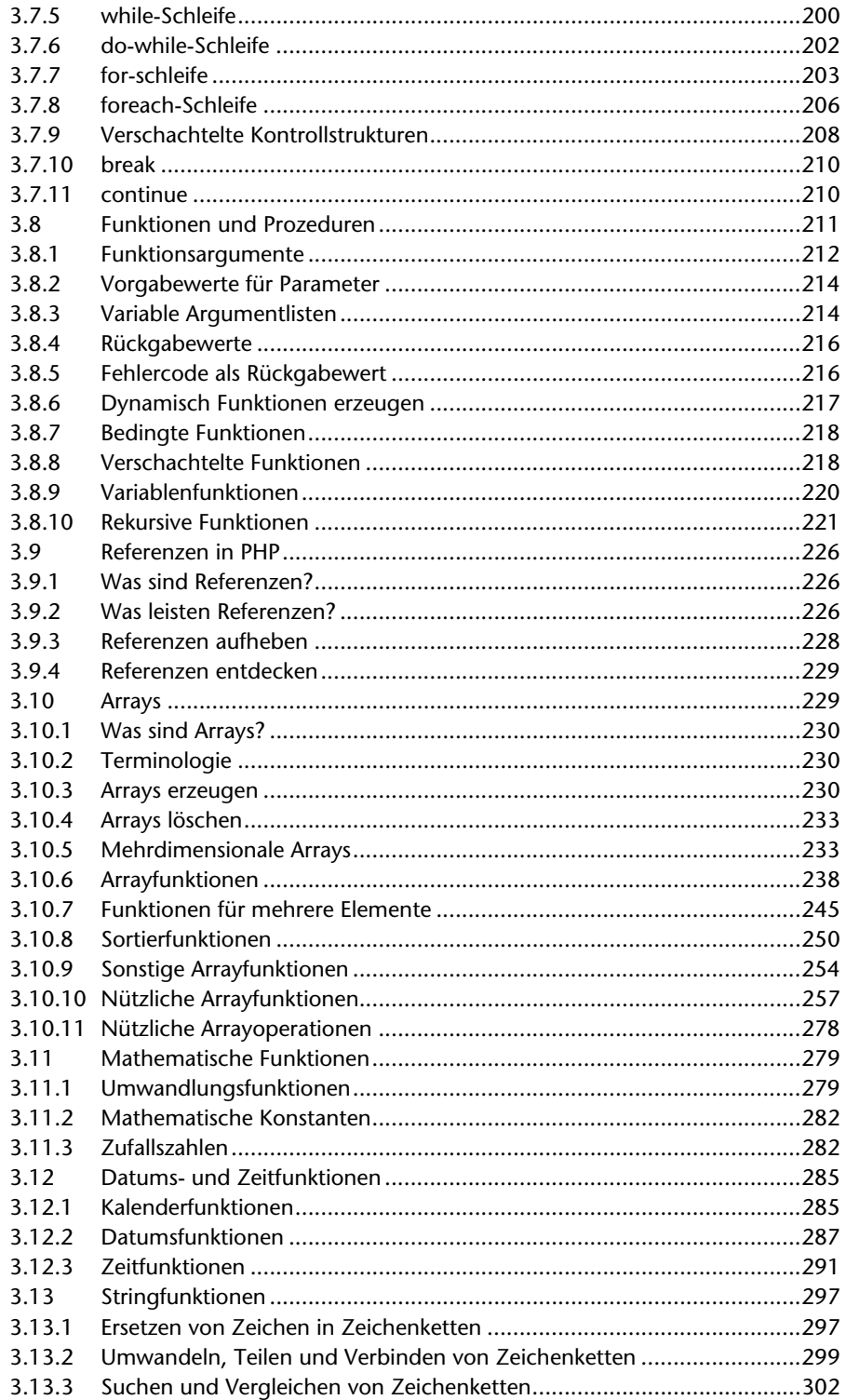

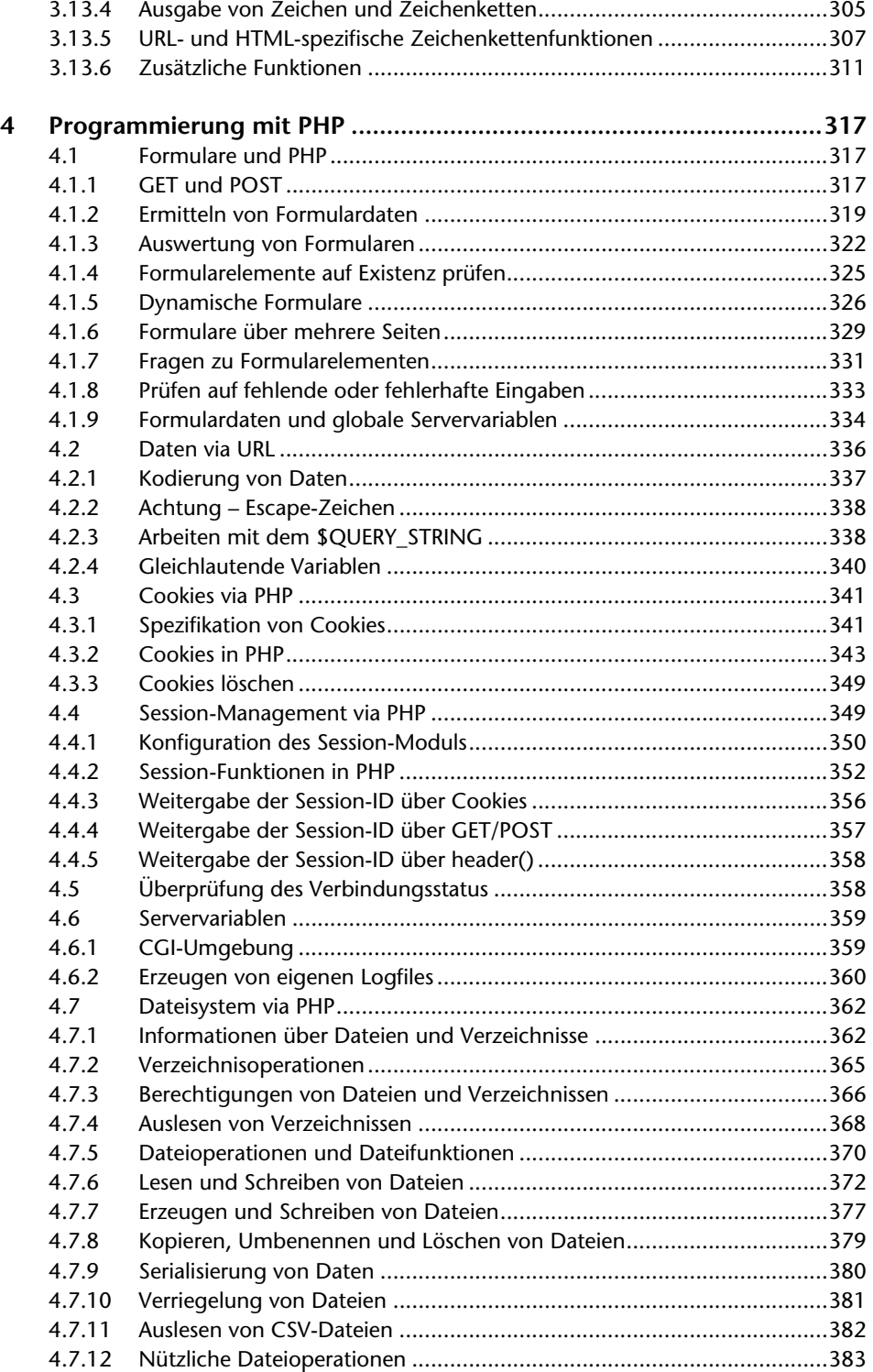

#### 14 Inhaltsverzeichnis

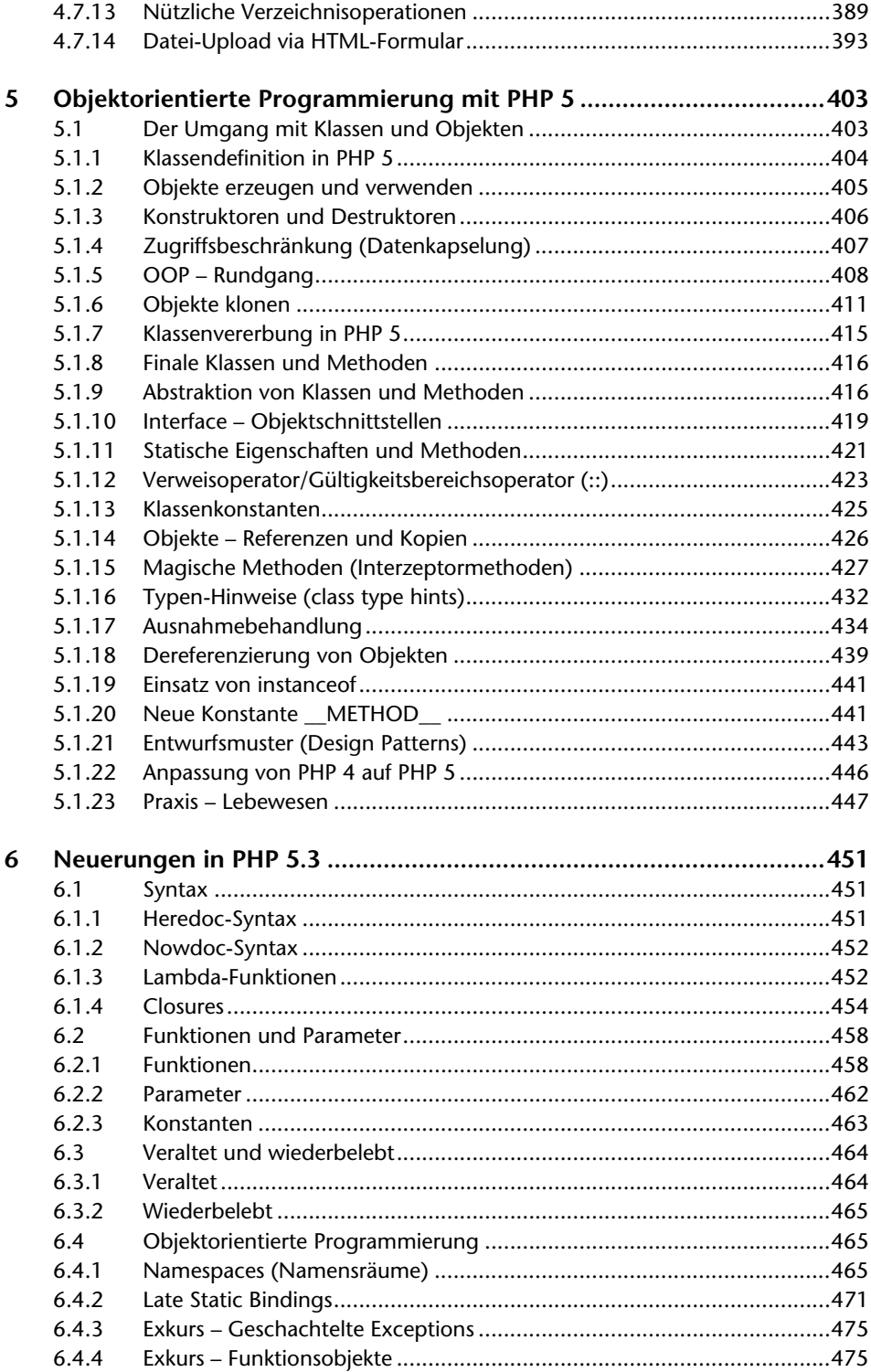

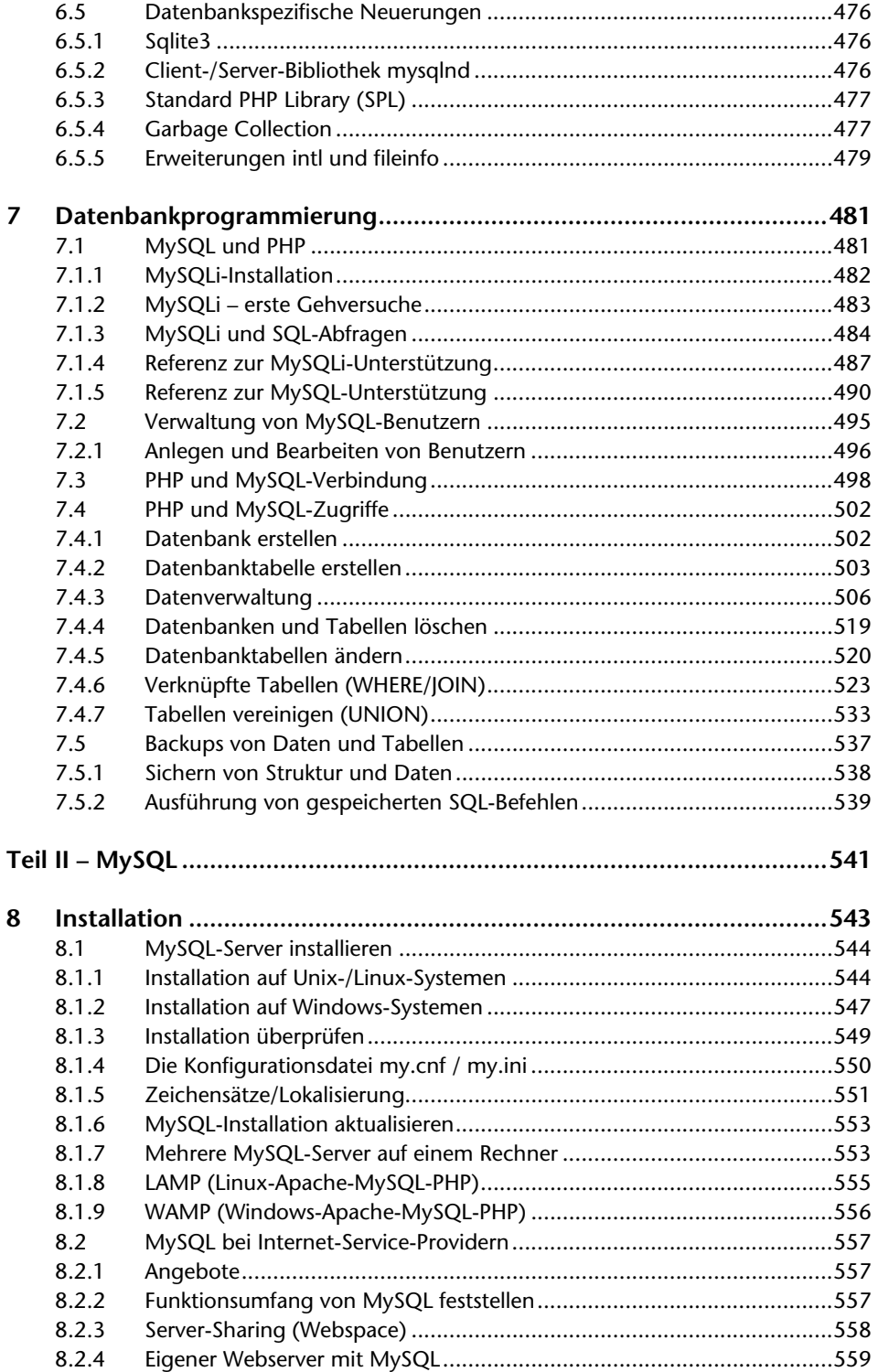

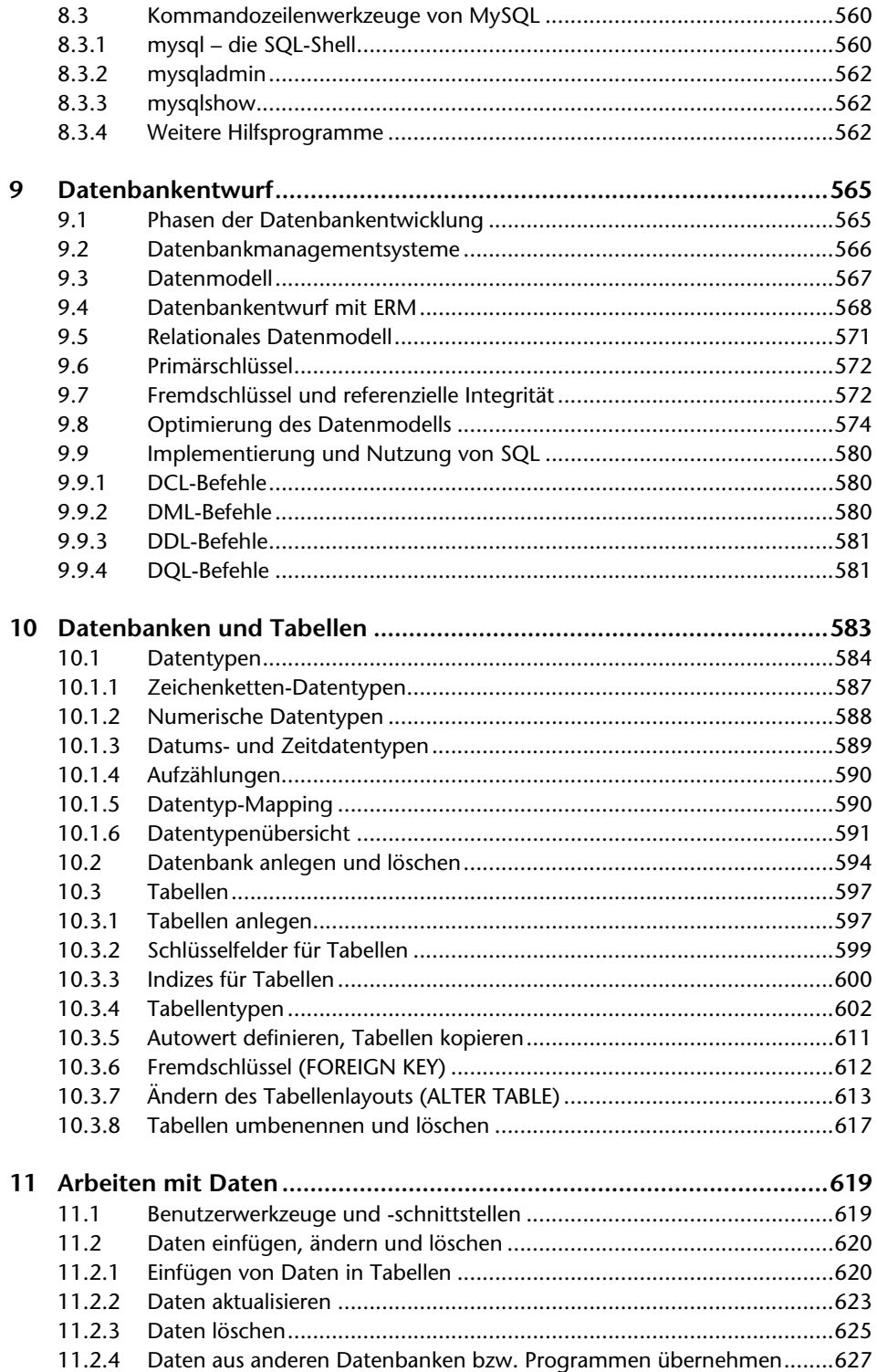

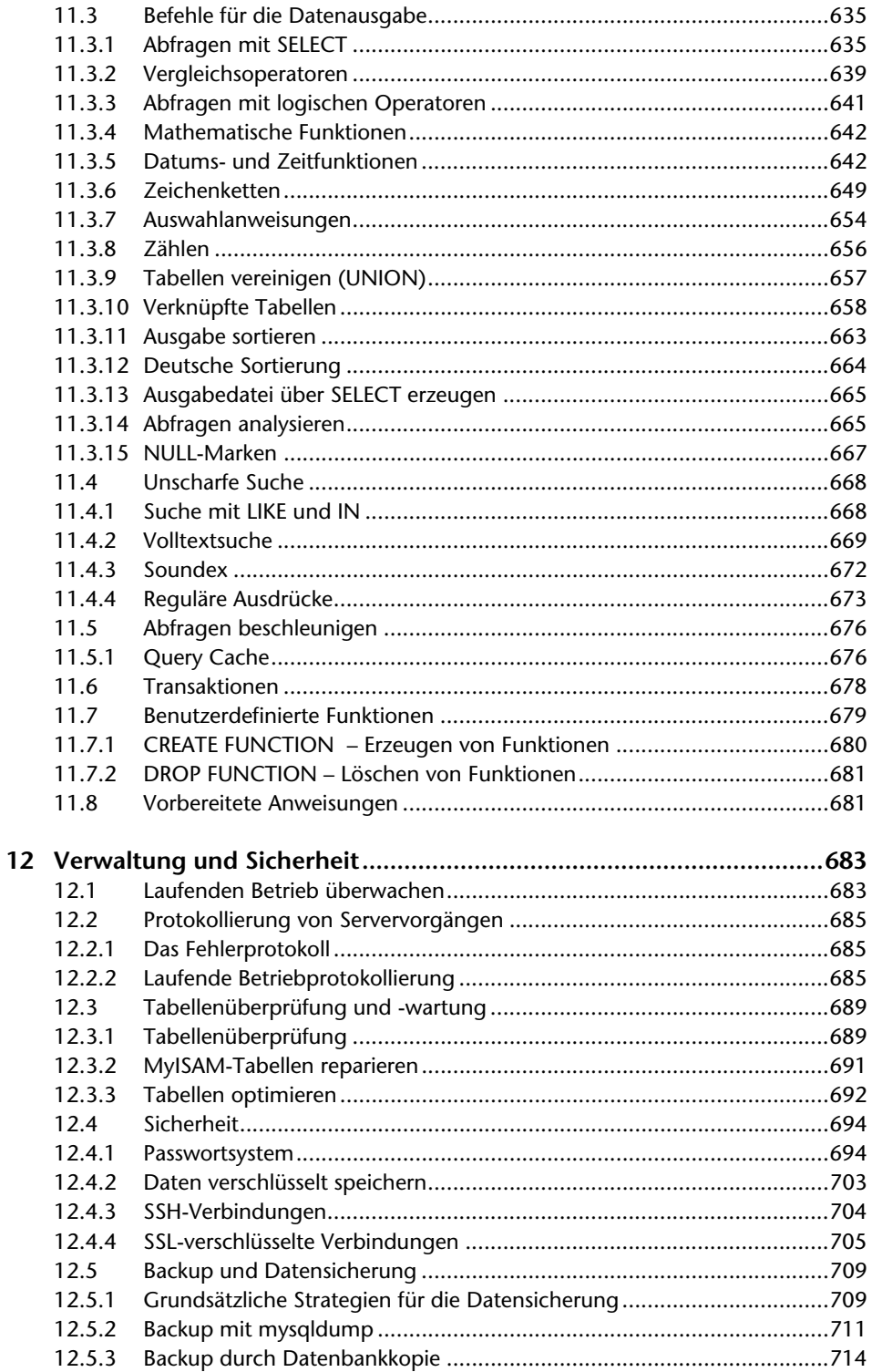

#### 18 Inhaltsverzeichnis

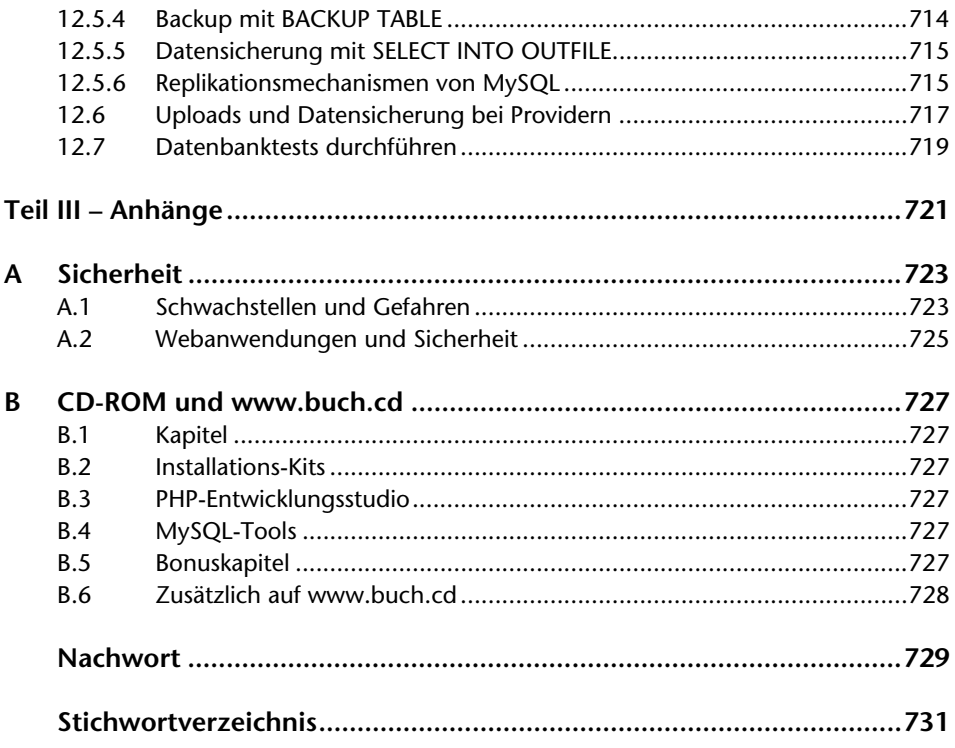

# 5 Objektorientierte Programmierung mit PHP 5

# **5.1 Der Umgang mit Klassen und Objekten**

Die Zend Engine 2 ist der Versuch, PHP für den Einsatz im Enterprise-Sektor konkurrenzfähig zu machen und einzugliedern. Sicherlich wurde PHP auch schon vorher von Firmen gezielt eingesetzt. Die Anforderungen an eine Programmiersprache hinsichtlich Zuverlässigkeit und Sicherheit wurden jedoch keineswegs erschöpfend erfüllt.

Die wesentliche Änderung von PHP 5 und der von Zend entwickelten Zend Engine stellt die vollständig überarbeitete Unterstützung für die objektorientierte Programmierung in PHP dar. PHP 5 bietet gegenüber PHP 4 wesentlich bessere Möglichkeiten im Umgang mit Klassen und Objekten, wie z. B. Destruktoren, Exceptions (Fehlerbehandlungsroutinen), Interfaces (Schnittstellen), und eine verbesserte Kapselung. Im Gegensatz zu PHP 4 werden bei Zuweisungen und Übergaben Objekte immer als Referenz behandelt. In Zukunft dürfen Sie sich noch auf weitere Features wie Mehrfachvererbung und strikte Typisierung freuen.

**Achtung:** In PHP 4 werden Objekte bei Übergabe an Funktionen oder bei Zuweisungen immer als Kopie übergeben und nicht als Referenz!

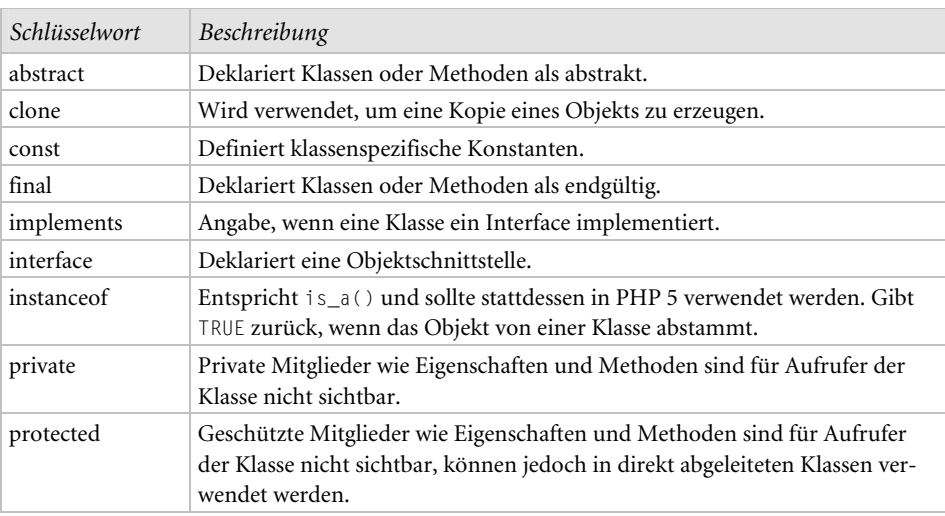

Zunächst ein Blick auf die in PHP 5 hinzugekommenen Schlüsselwörter.

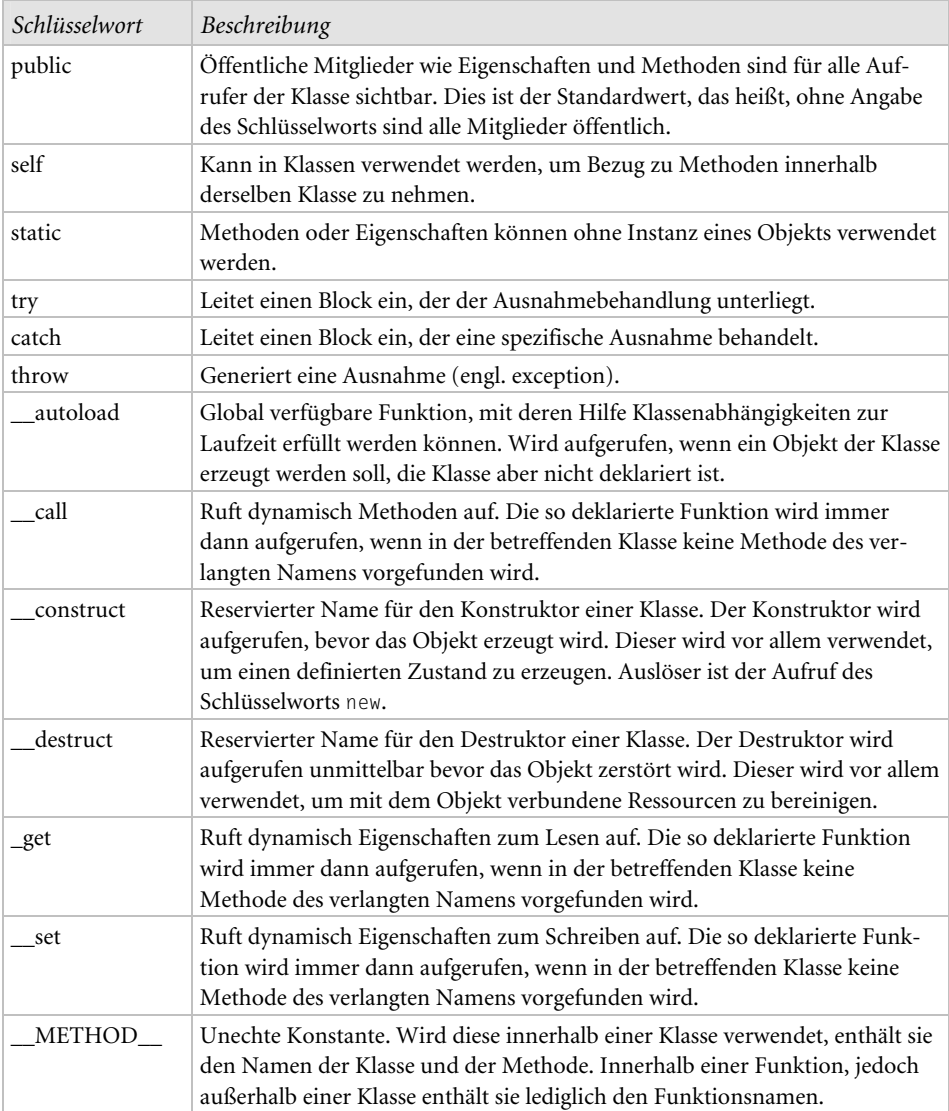

# 5.1.1 Klassendefinition in PHP 5

Wenn es um die objektorientierte Programmierung geht, dann stellt die Definition einer Klasse den Ausgangspunkt dar. Um in PHP eine solche Klasse deklarieren zu können, wird das Schlüsselwort class benötigt, welches auch in diversen anderen Hochsprachen sein Unwesen treibt.

*Beispiel – Klasse (samt Mitgliedern, wie Eigenschaften und Methoden)* 

```
<?php
// Klassen – Definition 
class Produkt 
{
```

```
 // Klassen – Eigenschaften 
     public $name = "Vaio X20"; 
     public $hersteller = "Sony"; 
    public $preis = 1999.95; // Klassen – Methode 
     public function Kaufen($kaeufer) 
     { 
      echo "Käufer: $kaeufer\n"; 
       echo "Verkauf eines "; 
        echo $this->name . " von "; 
        echo $this->hersteller . "\n"; 
        echo "-------------------\n"; 
        echo "Preis: " . $this->preis; 
     } 
} 
?>
```
Definiert wurde hier eine Klasse mit dem Namen Produkt. Sie enthält die drei Eigenschaften \$name, \$hersteller und \$preis, die mit Standardwerten belegt werden. Das Schlüsselwort public vor den Variablennamen deklariert sie als öffentliche Mitglieder. Zusätzlich enthält die Klasse noch eine Methode Kaufen, welche ebenfalls als öffentliches Mitglied deklariert wurde.

Bisher liegt lediglich die Klassendefinition vor, als Nächstes folgt die Erzeugung eines Objekts, um auf die Klassenbestandteile (Mitglieder bzw. Elemente) zugreifen zu können.

# 5.1.2 Objekte erzeugen und verwenden

Objekte sind in der Lage, Aktionen auszuführen. Dazu muss jedoch erst ein solches Objekt mithilfe des Schlüsselworts new erzeugt werden.

*Beispiel – Objekt erzeugen und auf Methode zugreifen* 

```
// Objekt – Erzeugung 
$einkauf = new Product();// Methoden – Aufruf 
echo "Onlineshop: \n"; 
$einkauf->Kaufen("Caroline");
```
#### *Ausgabe*

```
Onlineshop: 
Käufer: Caroline 
Verkauf eines Vaio X20 von Sony 
Preis: 1999.95
```
Das erzeugte Objekt \$einkauf wird in einer Objektvariablen gespeichert. Anschließend kann das Objekt verwendet werden. Auf Eigenschaften und Methoden wird über die Verweissyntax \$objetname->... zugegriffen.

# 5.1.3 Konstruktoren und Destruktoren

Der bereits aus PHP 4 bekannte Konstruktor ist Teil eines Phasenmodells, wobei das Objekt nach dem Initialisierungszustand (Konstruktor) zur Benutzung freisteht und am Ende beseitigt wird (Destruktor). Ein typisches Szenario, welches wir auch bei Aktionen im Alltag wieder finden, wenn wir beispielsweise etwas auf- und abbauen.

# *Funktionsweise von Konstruktoren und Destruktoren*

Ein Konstruktor ist nichts anderes als eine Funktion, die immer dann aufgerufen wird, wenn das Objekt der Klasse instanziert wird. Der Konstruktor wird ab sofort mit \_\_construct() deklariert, obwohl er auch dann weiterhin als Konstruktor erkannt wird, wenn er den Namen der Klasse trägt. Konstruktoren und Destruktoren besitzen im Gegensatz zu gewöhnlichen Funktionen keinen Returntyp. Sämtliche Aufräumarbeiten, die zum sorgfältigen Beseitigen eines Objekts beitragen, übernimmt der parameterlose Destruktor \_\_destructor(). Dazu gehört neben der zuletzt aufgerufenen Referenz die Freigabe jeglicher Speicherressourcen für das Objekt.

Ein Objekt existiert, wie alle anderen Variablen auch, bis zum Ende des Skripts oder bis es gezielt zerstört, also auf NULL gesetzt oder mit unset() vernichtet wird. Normalerweise ergeben sich daraus keine Konsequenzen, PHP sorgt automatisch für die Freigabe des belegten Speichers. Es gibt jedoch Anwendungsfälle, in denen externe Programme an der Kommunikation beteiligt sind, wie z. B. Datenbanken. In solchen Fällen wäre es fatal, wenn ein Objekt eine Verbindung zur Datenbank herstellt und dann zerstört wird, während die Verbindung bestehen bleibt. Es entstehen verwaiste Verbindungen. Verfügt eine Datenbank lediglich über rudimentäre Kontrollmechanismen oder eine begrenzte Anzahl von erlaubten Verbindungen, führt dies früher oder später zu Fehlern. Um das Verhalten am Ende der Existenz eines Objekts zu kontrollieren, sind somit Destruktoren genau das richtige Mittel. Sie werden unmittelbar vor der endgültigen Zerstörung aufgerufen.

*Beispiel – Konstruktor und Destruktor* 

```
<?php
class MeineKlasse { 
    public function __construct() { 
       echo "Befinden uns im Konstruktor.<br>";
        $this->name = "MeineKlasse"; 
    } 
    public function __destruct() { 
       echo "Zerstöre die Klasse: " . $this->name . ".<br>";
    } 
} 
$objekt = new MeineKlasse(); 
?>
```
# *Ausgabe*

```
Befinden uns im Konstruktor. 
Zerstöre die Klasse: MeineKlasse.
```
#### *Beispiel – ohne public-Schlüsselwort*

```
<?php
class Lebewesen 
{ 
    function __construct() 
    { 
         echo "Konstruktor"; 
    } 
    function __destruct() 
    { 
         echo "Destruktor"; 
    } 
} 
$objekt = new Lebewesen(); 
print_r($objekt); 
?>
```
#### *Ausgabe*

Konstruktor Lebewesen Objekt (  $\lambda$ Destruktor

**Achtung:** Bei abgeleiteten Klassen werden Konstruktoren und Destruktoren der Elternklasse nicht automatisch ausgeführt und müssen explizit mit parent::\_\_construct() beziehungsweise mit parent::\_\_destruct() aufgerufen werden. Das Schlüsselwort parent verweist dabei auf die Klasse, von der mit extends geerbt wurde. Der Konstruktor bzw. Destruktor wird über seinen Namen aufgerufen. Nach parent darf lediglich mit dem statischen Verweisoperator :: gearbeitet werden, da zum Zeitpunkt des Konstruktoraufrufs das Objekt noch nicht existiert und deshalb die Definition direkt benutzt wird.

# 5.1.4 Zugriffsbeschränkung (Datenkapselung)

Eigenschaften und Methoden von Klassen lassen sich mit den Schlüsselwörtern private und protected vor unerlaubtem Zugriff schützen. Damit ist es möglich, die Sichtbarkeit von Eigenschaften und Methoden einzuschränken. Zugriff auf als private deklarierte Eigenschaften und Methoden besteht nur innerhalb der Klasse selbst, Eigenschaften oder Methoden, die als protected deklariert wurden, stehen dagegen zusätzlich auch in abgeleiteten Klassen zur Verfügung. Das Schlüsselwort public schränkt den Zugriff in keiner Weise ein und entspricht dem Klassenmodell in PHP 4. Mit public, private oder protected kann in PHP 5 der Zugriff auf Eigenschaften, Methoden und Klassen genau festgelegt und eine gute Kapselung erreicht werden.

Zusammengefasst kann man sagen: Es handelt sich bei public, private oder protected um Schlüsselwörter, die sich zum Verstecken und Kapseln von Daten innerhalb von Klassen eignen und mit deren Hilfe man in der Lage ist, die Daten nur noch den in der Klasse definierten Methoden zugänglich zu machen und somit den unbefugten Zugriff von außen strikt zu unterbinden.

# *Einsatzmöglichkeiten und Funktionsweise*

Mit der Datenkapselung wird die Trennung von Nutzungs- und Implementierungsschicht, von Realisierung und Nutzung verfolgt: Ein Entwickler, der eine Klasse eines anderen Entwicklers nutzen möchte, braucht die internen Abläufe der Klasse nicht zu kennen, er verwendet nur die vereinbarte Schnittstelle.

Zu diesem Zweck werden den Eigenschaften und Methoden einer Klasse bei ihrer Deklaration eine von drei möglichen Sichtbarkeiten zugewiesen:

- public Standardwert. Objekte sämtlicher Klassen können die Eigenschaften oder die Methoden sehen und verwenden. Aus Gründen der Abwärtskompatibilität ist die Angabe optional und kann entfallen.
- private Nur Objekte derselben Klasse können die Eigenschaften oder die Methoden sehen und verwenden. Sie sollten beachten, dass abgeleitete Klassen oder Aufrufe von Objekten nicht darauf zugreifen.
- protected Verhält sich wie private, jedoch dürfen Objekte von Subklassen auf protected-deklarierte Eigenschaften und Methoden ihrer Superklasse zugreifen.

**Hinweis:** public stellt im Grunde nichts anderes dar als ein Alias von var, welches in PHP 4 eingesetzt wird, um Klassenattribute festzulegen. Die Deklaration von Eigenschaften mit var wird weiterhin unterstützt, sollte aber in PHP 5 nicht verwendet werden, es sei denn, die Skripts sollen PHP 4-kompatibel sein.

# 5.1.5 OOP – Rundgang

In älteren PHP-Generationen wurden Objekte wie simple Datentypen behandelt, dies hat sich nun geändert. Objekte verweisen nun nicht mehr auf ihren Wert (*by value*), sondern auf ihr Handle (*by reference*), ein Handle stellt dabei einen Verweis auf einen Objektbezeichner dar.

Um die Neuerungen aus PHP 5 im Überblick darzustellen, sollten wir uns einem Beispiel zuwenden.

*Beispiel* 

```
<?php 
//--- class ---/ 
// 
// Aufruf zum erstellen einer Klasse! 
// Alles, was sich innerhalb der geschweiften 
// Klammern des Klassenaufrufs befindet, 
// unterliegt der strengen Klassenhierachie 
// von PHP 5 
class MeineKlasse {
```

```
 // 
 //--- var --- 
 // 
  // Die Variablendefinitionen, die innerhalb 
 // der Klasse existent sind! Optional können 
 // hier Parameter vordefiniert werden! 
 // (String,Array,Boolean,Integer) 
  // 
  var $zeit; 
  var $eingabe; 
  var $meldung = "Ausgabe beendet!"; 
  // 
  //--- private --- 
 // 
 // Mit Private definiert man Parameter, die nur 
 // innerhalb dieser Klasse aufgerufen werden 
 // können und somit NICHT vererbbar sind und von 
  // sogenannten Subklassen (Unterklassen) nicht 
  // abgerufen werden können! 
  // 
  private $MathePI; 
  // 
  //--- __construct --- 
 // 
  // Diese Funktion wird beim Aufruf der Klasse 
 // Automatisch aufgerufen! Dem Konstruktor kann 
 // man optionale Parameter beim Aufruf der Klasse 
  // übergegeben. Dieser dient dazu, die Variablen 
  // eines Objekts zu initialisieren. Er kann und 
  // darf NIE Funktionsergebnis liefern! 
  // 
  function __construct($eingabe, $zeit) { 
   // Nehme den Parameter entgegen und weise ihm die 
    // vordefinierten Variable eingabe und zeit zu. 
   $this->eingabe = $eingabe; 
  $this->zeit = $zeit; } 
  // 
  //--- protected --- 
 // 
 // Mit protected werden innerhalb der Klasse 
  // Funktionen definiert, die nur in der Klasse 
 // selbst von anderen Funktionen aufgerufen 
 // werden können! Sie sind daher außerhalb 
 // der Klasse NICHT ausführbar. 
  // 
 // Hinweis: print & echo Befehle haben hier
```

```
 // nichts zu suchen! 
 // 
 protected function saved_funk() { 
   // Nehme Eigenschaft input und rufe die private 
  // Funktion auf! 
  return floor(($this->eingabe)*($this->private funk()));
 } 
 // 
 //--- public --- 
 // 
 // Mit public hingegen definiert man eine 
 // Funktion, die innerhalb als auch außerhalb 
 // der Klasse angesprochen werden darf! Dies 
 // gilt übrigens auch für Variablen! 
 // 
 public function ausgabe_funk() { 
    // Rufe die geschützte Funktion auf! 
     return $this->saved_funk(); 
 } 
 // 
 //--- private --- 
 // 
 // Der Parameter private ist mit der protected- 
 // Funktion vergleichbar, wobei er noch strikter 
 // vorgeht. Er verhindert eine Vererbung an 
 // weitere Klassen. Privat ist nur in der 
 // definierten Superklasse erreichbar und sonst 
 // nirgends! 
 // 
 private function private_funk() { 
   // Zuweisung des Werts PI an die Eigenschaft 
  // MathePi 
   return $this->MathePI = M_PI; 
 } 
 // 
 //--- __destruct --- 
 // 
 // Ist eine Callback-Funktion, die bei jedem 
 // Aufruf der Klasse zurückgegeben wird! Daher 
 // auch NICHT Explizit aufgerufen werden muss! 
 // Sie ist dann sinnvoll, wenn man einen bestimmten 
 // Wert fest zurückgeben möchte! Es werden nur 
 // echo- und print-Befehle wiedergegeben! 
 // 
 // Ausnahme ist hier das Schreiben in Sessions 
 // oder Cookies, die zuvor definiert wurden! 
 //
```

```
function destruct() {
 $inhalt = "Ausgabe " . $this->zeit . "<br>"; 
$inhalt .= "Von <b>" . __FUNCTION__ . "</b> aus " . $this;
    $inhalt .= " der Superklasse <b>" . _CLASS__ . "</b> > *br>";
    $inhalt := $this->meldung . "<br>";
     echo $inhalt; 
  } 
} 
?>
```
Nachdem Sie sich mithilfe der Beispielklasse einen Überblick über die Struktur einer Klasse verschafft haben, gehen wir nun dazu über, ein Objekt mithilfe der Klasse zu erzeugen.

```
<?php
echo "<h3>MeineKlasse</h3>"; 
$zeitStempel = date("h: i:s ", mktime());// Objekt erzeugen 
$meinObjekt = new MeineKlasse(16, $zeitStempel); 
// Ansprechen der public-Funktion 
$ausgabe = $meinObjekt->ausgabe_funk(); 
echo "Ergebnis: " . $ausgabe . "<br>";
```
?>

#### *Ausgabe*

```
MeineKlasse 
Ergebnis: 50 
Ausgabe 11:45:14 
Von __destruct aus Object id #1 der Superklasse MeineKlasse 
Ausgabe beendet!
```
Des Weiteren ist es möglich, ein Objekt zu klonen und ihm neue Parameter zu übergeben.

```
<?php 
// Klon von meinObjekt 
$neuesObjekt = clone $meinObjekt; 
// Abruf der Funktion über den Klon 
$klonausgabe = $neuesObjekt->ausgabe_funk(); 
echo "Ergebnis: " . $klonausgabe . "<br>"; 
?>
```
# 5.1.6 Objekte klonen

Das durch die Zend Engine 2 veränderte Objektreferenzverhalten führt dazu, dass man stets eine Referenz auf eine Ursprungsklasse erzeugen kann und niemals eine Kopie eines Objekts samt Eigenschaften erhält. Wenn man komplexe Datenstrukturen hat und eine Klasse A erzeugt, die im weiteren Verlauf noch benötigt wird, es aber zusätzlich noch eine Klasse B gibt, die eine Kopie benötigt, um damit einzelne Teile der Objektstruktur zu bearbeiten, ohne dabei die Ursprungsinstanz der Klasse A zu verändern, spielt das neu eingeführte Klonen von Objekten eine bedeutsame Rolle. Hierdurch erhält man sämtliche Eigenschaften des Ursprungsobjekts, inklusive aller Referenzabhängigkeiten.

Wird nun eine Kopie eines Objekts benötigt, kann diese Kopie mithilfe von clone erzeugt werden. Ein Objekt wird nach dem Aufruf von clone \$objekt geklont.

*Beispiel* 

```
<?php
class Fahrzeug 
{ 
  function construct($typ)
    { 
        $this ->name = $type;
   } 
   function ProduziereFahrzeug($obj, $name) 
    { 
        $obj->name = $name; 
   } 
} 
$mobil = new Fahrzeug("PKW"); 
$neues_mobil = clone $mobil;$neues_mobil->ProduziereFahrzeug($neues_mobil, "Fahrrad"); 
// Ausgabe – PKW 
echo $mobil->name; 
// Ausgabe – Fahrrad 
echo $neues_mobil->name; 
echo "Original Objekt:\n"; 
print_r($mobil); 
echo "\n\n"; 
echo "Geklontes Objekt:\n"; 
print_r($neues_mobil); 
?>
```
# *Ausgabe*

```
PKW 
Fahrrad 
Original Objekt: 
Fahrzeug Object 
( 
    [name] => PKW
\lambdaGeklontes Objekt: 
Fahrzeug Object 
( 
    [name] => Fahrrad
\lambda
```
Sollen sämtliche Objekteigenschaften geklont werden, dann wird zu allererst überprüft, ob Sie die \_\_clone()-Methode selbstständig definiert haben, um das Klonen selbst zu übernehmen. In diesem Fall sind Sie dafür verantwortlich, die notwendigen Eigenschaften im erzeugten Objekt zu deklarieren. Sollte dies nicht der Fall sein, wird die interne Methode \_\_clone(), über die sämtliche Klassen verfügen, für dieses Objekt ausgeführt, die sämtliche Objekteigenschaften dupliziert. Bei einer abgeleiteten Klasse kann die \_\_clone()-Methode der Elternklasse mit parent::\_\_clone() verwendet werden.

#### *Beispiel*   $<$ ?php

```
class Lebewesen 
{ 
    public $name = ""; 
   function __construct() 
    { 
         $this->name = "Zelle"; 
    } 
    function __clone() 
    { 
         $this->name = "Klon-Zelle"; 
         echo "Ich wurde geklont: "; 
    } 
} 
class Menschen extends Lebewesen 
{ 
    function __construct() 
   { 
         parent::__clone(); 
    } 
} 
$objekt = new Menschen(); 
print_r($objekt); 
?>
```
#### *Ausgabe*

```
Ich wurde geklont: Menschen Object 
( 
     [name] => Klon-Zelle 
)
```
#### *Beispiel – Vertiefung*

```
<?php
class Form { 
    public $form_farbe; 
    public $form_breite; 
    public $form_hoehe; 
    function setze_farbe($farbe) { 
        $this ->form farbe = $farbe;
```

```
 } 
   function clone() {
       $this ->form farbe = $this->form farbe;
       $this ->form breite = 100;
        $this->form_hoehe = $this->form_hoehe; 
   } 
} 
$form objekt = new Form();
$form_objekt->setze_farbe("blau"); 
$form_objekt->form_breite = 300; 
$form_objekt->form_hoehe = 300; 
$clone objekt = clone $form objekt;echo $clone_objekt->form_farbe ."<br>";
echo $clone_objekt->form_breite ."<br>"; 
echo $clone objekt->form hoehe ."<br>";
?>
```
blau 100 300

Beim Beispiel handelt es sich um eine fiktive Form, wobei sich inmitten der Klasse die \_\_clone()-Methode befindet. Dadurch besteht die Möglichkeit, Objekteigenschaften mit neuen Werten zu belegen. Nach der Instanz des Form-Objekts werden die Klassenvariablen mit einem Wert initialisiert und die Objekteigenschaften werden weiterführend durch den Aufruf von clone \$form\_objekt geklont. Bei den nachfolgenden Ausgaben des geklonten Objekts ist festzustellen, dass die Breite innerhalb der \_\_clone()- Methode modifiziert wurde und daher einen veränderten Wert ausgibt. Der Farb- und Höhenwert wurde nicht verändert und entspricht dem der zuvor initialisierten Klassenvariablen.

*Beispiel – abschließende Anwendung* 

```
<?php
class Adresse { 
   static $id = 0; function Adresse() { 
       $this->id = self::$id++; } 
   function clone() {
          $this->id = self::$id++; $this->vorname = $this->vorname; 
        $this->nachname = $this->nachname; 
        $this->ort = "New York"; 
    } 
} 
$obj = new Adresse(); 
$obj->vorname = "Matthias";
```

```
$obj->nachname = "Kanengiesser"; 
$obj->ort = "Berlin"; 
print \deltaobj->id . "<br>";
$clone obj = clone $obj;
print $clone obj->id . "<br>";
print $clone_obj->vorname . "<br>";
print $clone_obj->nachname . "<br>";
print $clone_obj->ort . "<br>";
```
?>

#### *Ausgabe*

0 1 Matthias Kanengiesser New York

# 5.1.7 Klassenvererbung in PHP 5

An der Klassenvererbung wurden kaum Änderungen vorgenommen. Achten Sie bitte darauf, dass die als private deklarierten Methoden nicht an Subklassen oder vererbte Klassen weitergegeben werden, sie sind nicht vererblich.

```
<?php
// 
// Superklasse erweitern 
// 
class ErweiterteKlasse extends MeineKlasse { 
   var $neueingabe; 
   function __construct($in) { 
        $this ->neueingabe = $in; } 
   public function nehmeInfo() { 
      $daten = "Rufe mit ErweiterteKlasse Funktionen in MeineKlasse auf 
:"; 
      $daten .= $this->ausgabe_funk() + $this->neueingabe . "<br>"; 
      $daten .= "Wie Sie sehen wird die private Methode nicht"; 
   $daten .= " zurückgegeben! ; ) <br>";
      return $daten; 
   } 
} 
$erweitertesObjekt = new ErweiterteKlasse(5, $zeitStempel); 
echo $erweitertesObjekt->nehmeInfo(); 
?>
```
# *Erweiterung von Subklassen*

Natürlich sind Sie nicht nur auf eine Vererbungsebene beschränkt. Sie können eigentlich auch eine Subklasse oder eine Subklasse einer Subklasse erweitern. Zum Beispiel könnten Sie eine Klasse Mercedes schreiben, die die Klasse Auto, oder eine Klasse Lear, die die Klasse Plane erweitert. Der Ablauf ist immer genau so, als würden Sie eine ganz normale Klasse erweitern. Es ist vollkommen unwichtig, ob die Superklasse eine Subklasse einer anderen Klasse ist oder nicht.

# 5.1.8 Finale Klassen und Methoden

Sie haben bereits erfahren, dass sich Klassen mithilfe des Schlüsselworts extends vererben lassen. In manchen Fällen soll dies aber nicht so sein, entweder für eine Klasse als solche oder auch nur für einzelne Methoden. Denn manche Methoden sind für die Funktion der Objekte von elementarer Bedeutung. Gelingt der Schutz mit private nicht, da der Zugriff von außen benötigt wird, muss das Überschreiben durch das Schlüsselwort final verhindert werden. Von einer so gekennzeichneten Klasse kann nicht geerbt werden, und bei als final gekennzeichneten Methoden ist das Überschreiben verboten.

```
Beispiel – Syntax
```

```
// Finale Klasse 
final class Produkt 
{ 
 ... 
    // Finale Methode 
    final public function Kaufen($kaeufer) 
    { 
         ... 
    } 
}
```
**Hinweis:** Für Methoden kann final mit private und protected kombiniert werden; Eigenschaften können nicht final sein.

# 5.1.9 Abstraktion von Klassen und Methoden

Werden Klassen oder Methoden als abstract gekennzeichnet, wird der Benutzer explizit dazu aufgefordert, hier eigenen Code zu schreiben. Somit ist abstract das genaue Gegenteil von final – statt des ausdrücklichen Verbots folgt nun das ausdrückliche Gebot. Der Entwickler der Klassen gibt damit Struktur, Namen und Aufbau vor, nicht jedoch die konkrete Implementierung, da dies möglicherweise von der Anwendung abhängt.

Eine Ableitung von Objekten von abstrakten Klassen ist nicht möglich. Es muss deshalb immer eine Implementierung erfolgen. Dies gilt auch für abstrakte Methoden. Es ist jedoch möglich, eine Klasse als abstrakt zu definieren und einige der Methoden bereits voll auszuformulieren.

```
<?php
// Durch abstract wird die Klasse für direkte 
// Aufrufe blockiert 
abstract class SuperKlasse { 
   // Die Variable $wert mit protected verriegeln 
   protected $wert = 5; 
   // Funktionsname zur Vererbung freigeben 
   abstract function ausgabe(); 
   function multiplitzieren($eingabe) { 
      return $eingabe*$this->wert; 
   } 
} 
// Unterklasse (Subklasse) 
class ErweiterteKlasse extends SuperKlasse { 
   // RICHTIG 
   function ausgabe() { 
     // Die Funktion ist der Abstract-Klasse bekannt und kann 
     // somit auf sie zugreifen! 
     return $this->multiplitzieren(10); 
   } 
   // FALSCH 
   function ausgeben() { 
     // Dies kann nicht funktionieren, da die Funktion 
     // ausgeben() der Abstract-KLASSE nicht bekannt ist! 
     return $this->multiplitzieren(10); 
   } 
} 
// Aufruf der extends-Klasse 
$testObjekt = new ErweiterteKlasse(); 
// Nicht vergessen! Die Funktion ausgabe() kann nur 
// bei der extends(vererbten)-Klasse aufgerufen werden, 
// nicht bei der Superklasse, die mit abstract 
// verriegelt wurde! 
echo $testObjekt->ausgabe(); 
?>
```
50

#### *Beispiel*

```
<?php
// mit abstract die Klasse für direkte Aufrufe blocken 
abstract class Fahrzeug { 
  // Variable $tueren mit protected verriegeln 
   protected $tueren = 4; 
   // Gebe Methodenname zur Vererbung Frei 
   abstract function ausgabe();
```

```
 function starten($wert) { 
      return $wert . " mit " . $this->tueren . " Türen wurde gestartet!"; 
   } 
} 
// Erstelle Subklasse und nehme mit extens die abstract-OberKlasse 
class PKW extends Fahrzeug { 
   // RICHTIG 
   function ausgabe() { 
    // Die Funktion ist der abstrakten Klasse bekannt und 
   // kann somit auf sie zugreifen! 
    return $this->starten("PKW"); 
   } 
   // FALSCH 
   function abfahren() { 
     // Das kann nicht funktionieren, da die Funktion 
     // abfahren() der abstrakten Klasse nicht bekannt 
   // ist! 
     return $this->starten("PKW"); 
   } 
} 
// Aufruf der Klasse 
$meinpkw = new PKW();
// Achtung: Die Funktion ausgabe() kann lediglich bei der 
// extends (vererbten) Klasse aufgerufen werden, nicht bei 
// der Oberklasse, die mit abstract verriegelt ist! 
echo $meinpkw->ausgabe(); 
?>
```
PKW mit 4 Türen wurde gestartet!

**Hinweis:** Der Sinn einer abstrakten Klasse liegt darin, dass wenn man eine Vererbung auf mehrere Oberklassen vornimmt, es zu keinen Variablenverletzungen kommen soll. Sie ist also bei mehrfacher Vererbung sehr zu empfehlen!

Abschließend noch einige Besonderheiten, die es beim Einsatz von abstract zu beachten gilt:

- Von abstrakten Klassen kann kein Objekt instanzliiert werden.
- Von einer abstrakten Klasse kann nur abgeleitet werden.
- Methoden abstrakter Klassen, die selbst als abstract definiert sind, müssen bei einer Ableitung implementiert werden.
- Eine abstrakte Klasse kann Methoden enthalten, die nicht als abstract definiert sind. Sobald jedoch eine Methode als abstract definiert ist, muss auch die Klasse insgesamt abstract sein.

# 5.1.10 Interface – Objektschnittstellen

Vor allem bei umfangreichen PHP-Anwendungen kommt es äußerst selten vor, dass lediglich ein einzelner Entwickler daran arbeitet. Angenommen, Sie gehören zu einem Team von Entwicklern, bei dem jeder einzelne Entwickler an einem separaten Teil – d. h. einer anderen Klasse – einer umfangreicheren PHP-Anwendung arbeitet. Die meisten dieser Klassen stehen miteinander nicht in Beziehung. Dennoch müssen die verschiedenen Klassen miteinander kommunizieren können. Sie müssen also eine Schnittstelle oder ein Kommunikationsprotokoll definieren, das alle Klassen befolgen.

Eine Möglichkeit wäre, dass Sie eine Kommunikationsklasse erstellen, welche sämtliche Methoden definiert, und dann jede einzelne Klasse dieser übergeordneten Klasse erweitern oder von ihr erben lassen. Da die Anwendung jedoch aus unverwandten Klassen besteht, ist es nicht sinnvoll, sämtliche Klassen in eine gemeinsame Klassenhierarchie zu pressen. Die bessere Lösung ist das Erstellen einer Schnittstelle, in der die Methoden deklariert werden, die diese Klassen zur Kommunikation verwenden. Anschließend können Sie jede Klasse diese Methoden implementieren lassen, d. h. ihre jeweils eigenen Definitionen zur Verfügung stellen. Für eine erfolgreiche Programmierung sind in der Regel keine Schnittstellen erforderlich. Werden Schnittstellen sinnvoll eingesetzt, kann das Design Ihrer Anwendung effektiver, skalierbarer und leichter zu pflegen sein.

# *Schnittstellen – Definition*

In der objektorientierten Programmierung sind Schnittstellen (engl. interfaces) mit Klassen vergleichbar, deren Methoden deklariert wurden, die aber sonst nichts anderes »tun«. Eine Schnittstelle setzt sich somit aus »leeren« Methoden zusammen. Eine andere Klasse kann die von der Schnittstelle deklarierten Methoden implementieren. Objektschnittstellen können auch als Sonderfälle von abstrakten Klassen gelten. Schnittstellen werden mit dem Schlüsselwort interface, gefolgt von einem Namen, deklariert und enthalten per Definition nur abstrakte Methoden. Auf die explizite Angabe von abstract bei Methoden kann verzichtet werden. Im Unterschied zu abstrakten Klassen werden Schnittstellen mit dem Schlüsselwort implements von einer Klasse implementiert.

# *Schnittstellen erstellen*

Schnittstellen werden auf dieselbe Art und Weise erstellt wie Klassen. Schnittstellen deklarieren Sie mit dem Schlüsselwort interface. Darauf folgen der Name der Schnittstelle und dann die geschweiften Klammern, die den Körper der Schnittstelle definieren.

Innerhalb von Schnittstellen dürfen keine Eigenschaften enthalten sein, und von sämtlichen Methoden darf nur der »Kopf« geschrieben werden, direkt abgeschlossen mit einem Semikolon, statt der geschweiften Klammern.

Bei der Implementierung wird wie bei der Klassenvererbung vorgegangen, anstatt extends kommt jedoch das Schlüsselwort implements zum Einsatz.

```
<?php
interface einInterface { 
    public function machWas();
```

```
} 
interface anderesInterface { 
    public function machWasAnderes(); 
} 
class MeineKlasse implements einInterface, anderesInterface { 
    public function machWas() { 
        // ... 
 } 
    public function machWasAnderes() { 
       // ... 
    } 
} 
?>
```
Wie Sie sehen, kann eine Klasse eine beliebige Anzahl an Schnittstellen über das Schlüsselwort implements implementieren.

Da die Klasse MeineKlasse die Schnittstellen einInterface und anderesInterface implementiert, können Objekte dieser Klasse beispielsweise an Methoden übergeben werden, die als Parameter ein Objekt vom Typ MeineKlasse, einInterface oder anderesInterface erwarten, sämtliche dieser Typanforderungen kann ein solches Objekt erfüllen.

Abschließend habe ich noch ein vertiefendes praktisches Beispiel für Sie.

*Beispiel* 

```
<?php
interface Warenkorb 
{ 
    function ArtikelPlatzieren($artikel); 
    function ArtikelEntfernen($artikel); 
} 
class Onlineshop implements Warenkorb 
{ 
  private $bestellung = array(); private $auftrag; 
   function ArtikelPlatzieren($artikel) 
    { 
        array push($this->bestellung, $artikel);
    } 
   function ArtikelEntfernen($artikel) 
    { 
        if (in array($artikel, $this->bestellung)) {
                 $raus = array_search($artikel,$this->bestellung); 
                 unset($this->bestellung[$raus]); 
         } 
    }
```

```
 function Bestellen() 
    { 
        foreach ($this->bestellung as $key) 
        { 
               $auftrag = $key . "\\n"; } 
        return $auftrag; 
   } 
} 
$kunde = new OnlineShop();
$kunde->ArtikelPlatzieren("Sony TV X100"); 
$kunde->ArtikelPlatzieren("Panasonic DVR"); 
$kunde->ArtikelPlatzieren("ActionScript Praxisbuch"); 
$kunde->ArtikelPlatzieren("5 Kilo Hanteln"); 
echo "Im Warenkob (nach Artikelplatzierung):\n" . $kunde->Bestellen() .
"\n"; 
$kunde->ArtikelEntfernen("Panasonic DVR"); 
echo "Im Warenkob (nach ArtikelEntfernen):\n" . $kunde->Bestellen() . 
"\n"; 
?>
```
5 Kilo Hanteln

```
Im Warenkob (nach Artikelplatzierung): 
Sony TV X100 
Panasonic DVR 
ActionScript Praxisbuch 
5 Kilo Hanteln 
Im Warenkob (nach ArtikelEntfernen): 
Sony TV X100 
ActionScript Praxisbuch
```
# 5.1.11 Statische Eigenschaften und Methoden

Statische Eigenschaften und Methoden werden direkt von der Klasse aus angesprochen, und nicht über das Objekt. Damit teilen sich sämtliche Objekte einer Klasse diese Mitglieder, ganz gleich, ob es sich dabei um Eigenschaften oder Methoden handelt. Anstatt ein Objekt der Klasse zu erzeugen, um dann von diesem aus auf die Attribute und Methoden zugreifen zu können, kann immer direkt auf die Eigenschaften und Methoden der Klasse zugegriffen werden. Sollten Sie eine statische Eigenschaft oder Methode erzeugen wollen, verwenden Sie beim Deklarieren das Schlüsselwort static.

Einsatzfälle für statische Variablen und Methoden:

- Nutzen Sie statische Mitglieder für Aufgaben, die keinen Bezug zu den spezifischen Daten eines Objekts haben, beispielsweise Umrechnungen.
- Statische Mitglieder ermöglichen die Implementierung von Verweiszählern, wie beispielsweise Eigenschaften, die allen Objekten gleich sind.

• Statische Mitglieder ermöglichen den direkten Aufruf ohne vorherige Instanziierung. Dies ist sinnvoll, wenn man ohnehin nur ein Objekt benötigt.

```
<?php
class Klasse { 
    static $static_var = 5; 
    public $mein_prop = 'Hallo'; 
    public static function ausgabe() { 
        return "Ein Text..."; 
    } 
} 
// Abfrage der statischen Variablen 
echo Klasse::$static_var; 
// Abfrage der statischen Funktion 
echo Klasse::ausgabe(); 
$objekt = new Klasse; 
// Abfrage der public-Variablen durch das Objekt 
echo $objekt->mein_prop; 
?>
```
*Beispiel – Anzahl der erzeugten Objekte bzw. Entwickler* 

```
<?php
class Entwickler 
{ 
    static $zaehler; 
    public function __construct() 
    { 
          Entwickler::$zaehler++; 
    } 
    public function GetEntwicklerAnzahl() 
    { 
         return Entwickler::$zaehler; 
    } 
} 
$entwickler1 = new Entwickler(); 
$entwickler1 = new Entwickler(); 
$entwickler1 = new Entwickler(); 
echo "Es existieren " . $entwickler1->GetEntwicklerAnzahl() . " 
Entwickler."; 
?>
```
#### *Ausgabe*

Es existieren 3 Entwickler.

Um auf einfache Weise eine Klasse zu schaffen, die in der Lage ist, die Anzahl ihrer erzeugten Objekte zu erfassen, ist das Schlüsselwort static Gold wert. Durch Einsatz von static ist die Variable \$counter der Klasse Entwickler in den Klassenkontext überführt worden. Diese Variable existiert für sämtliche Objekte lediglich einmal. Sobald ein neues Objekt erzeugt wird, wird der Wert im Konstruktor um 1 erhöht. Um dabei die Variablen \$counter verarbeiten zu können, erfolgt der Zugriff über einen Klassenverweis, die Pseudovariable \$this kann nicht verwendet werden. Dabei wird der Zugriff durch den statischen Verweisoperator :: und den vollständigen Namen der Variablen, inklusive \$-Zeichen, ermöglicht. Dies gilt sowohl für Zugriffe innerhalb der Klasse, wie im vorliegenden Beispiel, als auch für externe.

**Hinweis:** Statische Variablen und Methoden können darüber hinaus als public, private oder protected gekennzeichnet werden.

*Beispiel – statische Methoden* 

```
<?php
class Datenbank 
{ 
   // Variablendeklaration 
   protected $db; 
   // Statische Methode 
    public static function verbindeDB($host, $user, $password) 
    { 
        @$db = new mysqli($host, $user, $password); 
       if (mysqli connect errno()) {
                 printf("Verbindungsfehler: %s\n", mysqli_connect_error()); 
                exit(); 
        } 
        return $db; 
   } 
   public function oeffneDB() 
    { 
        $this->db = $this->verbindeDB("localhost", "root", ""); 
        return $this->db; 
   } 
} 
// Methodenaufruf ohne Objekterzeugung 
// Lediglich bei static-Methoden möglich! 
$privatzugang_a = Datenbank::verbindeDB("localhost", "root", ""); 
echo $privatzugang_a; 
// Aus einem Objekt heraus 
$zugang = new Datenbank();$privatzugang_b = $zugang->oeffneDB();echo $privatzugang_b; 
?>
```
# 5.1.12 Verweisoperator/Gültigkeitsbereichsoperator (::)

Der Gültigkeitsbereichsoperator, auch Verweisoperator genannt, ist ein Kürzel, das Zugriff auf statische, konstante und überschriebene Mitglieder einer Klasse ermöglicht.

**Hinweis:** Wenn solche Elemente außerhalb der Klassendefinition angesprochen werden sollen, muss der Name der Klasse verwendet werden.

*Beispiel – :: außerhalb der Klassendefinition* 

```
<?php 
class Flugzeug 
{ 
    const MAX FLUGHOEHE = 15000;
} 
echo Flugzeug:: MAX FLUGHOEHE . " Fuss";
?>
```
*Ausgabe* 

15000 Fuss

#### *Schlüsselwörter self und parent*

Die zwei speziellen Schlüsselwörter self und parent werden verwendet, um auf Mitglieder wie Eigenschaften und Methoden innerhalb einer Klassendefinition zuzugreifen. Die beiden Schlüsselwörter weisen folgende Besonderheiten auf:

- self Kann in Klassen verwendet werden, um Bezug auf Methoden innerhalb derselben Klase zu nehmen.
- parent Verweist auf die Klasse, von der mit extends geerbt wurde.

*Beispiel – :: innerhalb der Klassendefinition* 

```
<?php
class Flugzeug 
{ 
     const MAX_FLUGHOEHE = 15000; 
} 
class A320 extends Flugzeug 
{ 
     public static $hoehen_toleranz = 3000; 
     public static function fliegen() { 
         echo "Flughöhe (max): " . parent::MAX_FLUGHOEHE . " Fuss\n"; 
         echo "Flughöhen (Toleranz): " . self::$hoehen_toleranz . " 
Fuss\n"; 
     } 
} 
A320::fliegen(); 
?>
```
#### *Ausgabe*

Flughöhe (max): 15000 Fuss Flughöhen (Toleranz): 3000 Fuss Wenn eine abgeleitete Klasse die Definition der Methode einer Mutter überschreibt, wird PHP die Methode ihrer Mutter nicht aufrufen. Es obliegt der abgeleiteten Klasse, ob die Methode der Mutterklasse aufgerufen wird oder nicht. Dies gilt ebenfalls für Konstruktoren und Destruktoren, Überladung und magische Methodendefinitionen.

*Beispiel – Methode einer übergeordneten Klasse aufrufen* 

```
<?php
class Lebewesen 
{ 
     protected function erzeugen() { 
        echo "Lebewesen::erzeugen()\n"; 
     } 
} 
class Menschen extends Lebewesen 
{ 
     // Definition der übergeordneten Klasse überschreiben 
     public function erzeugen() 
     { 
          // Trotzdem die Funktion der übergeordneten Klasse aufrufen 
          parent::erzeugen(); 
         echo "Menschen::erzeugen()\n";
     } 
} 
$mensch = new Menschen(); 
$mensch->erzeugen(); 
?>
```
#### *Ausgabe*

```
Lebewesen::erzeugen() 
Menschen::erzeugen()
```
# 5.1.13 Klassenkonstanten

Vor PHP 5 waren Konstanten immer global, was den Einsatz etwas problematisch machte, da Namenskonflikte fast schon vorprogrammiert waren. Da sich Konstanten von Objekt zu Objekt nicht ändern, verhalten sie sich wie statische Mitglieder und werden auch genau wie diese verwendet. Der einzige Unterschied besteht darin, dass sich der Inhalt nicht verändern lässt – außer während der Definition. Diese Definition erfolgt innerhalb der Klasse.

Im Gegensatz zu den globalen Konstanten, die mit der define()-Funktion erzeugt werden, erfolgt die Deklaration in Klassen mit dem Schlüsselwort const.

Der Zugriff auf eine solche Konstante erfolgt über *Klassenname::Konstante*. Soll der Zugriff auf die Konstante aus einer Methode derselben Klasse erfolgen, so kann auch *self::Konstante* verwendet werden.

```
Beispiel – const und static 
<?php
class MeineKlasse {
```

```
 const Konstante = 16; 
    static $statisch = 1; 
    function erhoehen() { 
        return self::$statisch++; 
    } 
} 
$a = new MeineKlasse; 
$b = new MeineKlasse; 
echo "MeineKlasse::Konstante = " . MeineKlasse::Konstante . "<br>"; 
echo "\sqrt{a}->erhoehen() = " . $a->erhoehen() . "<br>":
echo "\delta: \delta->erhoehen() = " . \deltab->erhoehen() . "<br>";
?>
```

```
MeineKlasse::Konstante = 16 
a\rightarrowerhoehen() = 1
$b->erhoehen() = 2
```
#### *Beispiel – Physik*

```
<?php
class Physik 
{ 
  const ATOM_GEWICHT = 1.00895;
} 
echo "Wert: " . Physik::ATOM_GEWICHT; 
?>
```
#### *Ausgabe*

Wert: 1.00895

# 5.1.14 Objekte – Referenzen und Kopien

Das Sprachverhalten der Zend Engine sah es bisher vor, beim Anlegen oder bei der Übergabe von Objektinstanzen nicht das eigentliche Objekt zu übergeben, sondern lediglich eine Kopie davon, so wie man es von Variablen kennt. Dieses Verhalten wird als *copy by value* bezeichnet und sorgte oft für Verwirrung. Die eigentliche Problematik liegt darin, dass etwaige Änderungen der Eigenschaften des Objekts sich nicht auf das Objekt selbst auswirken würden, sondern auf die Kopie des Objekts. Um tatsächlich nur eine Referenz auf das Objekt anzuwenden, konnte man sich nur mit der expliziten Deklarierung des &new-Operators behelfen.

Die Verhaltensweise und Umgangsweise von Objekten orientiert sich strikt an Hochsprachen wie Java. Dort wird eine Objektinstanz mit einem *object handle* referenziert (*by reference*) und dieses Handle bezieht sich in allen Aktionen auf das Ursprungsobjekt. Der große Vorteil dabei ist, dass PHP 5 dies implizit erledigt, was nicht nur eleganter und flexibler ist, sondern auch spürbar die Performance steigert. Der konsequente Wechsel zum *object by reference*-Paradigma bietet aber auch Vorteile beim Umgang in puncto Usability und Semantik, wodurch Features wie Destruktoren und Dereferenzierung profitieren.

```
<?php
class Fahrzeug 
{ 
   function __construct($typ) 
    { 
        $this ->name = $type; } 
    function ProduziereFahrzeug($obj, $name) 
    { 
        $obj->name = $name; } 
} 
$mobil = new Fahrzeug("PKW"); 
$mobil->ProduziereFahrzeug($mobil, "LKW"); 
// Ausgabe – LKW 
echo $mobil->name; 
?>
```
# 5.1.15 Magische Methoden (Interzeptormethoden)

Die Interzeptormethoden oder auch magischen Methoden von PHP 5 werden automatisch beim Zugriff auf nicht bekannte Eigenschaften und Methoden eines Objekts, beim Versuch, ein Objekt einer nicht deklarierten Klasse zu erzeugen, sowie bei der Typumwandlung eines Objekts in einen String aufgerufen.

- autoload(\$className) wird aufgerufen, wenn ein Objekt der Klasse \$className erzeugt werden soll, die Klasse aber nicht deklariert ist.
- \_\_call(\$methodName, \$parameters) wird aufgerufen, wenn eine nicht deklarierte Methode \$methodName mit einem Objekt aufgerufen wird. Der zweite Parameter \$parameters enthält die Parameter des Methodenaufrufs.
- \_\_get(\$memberName) wird aufgerufen, wenn lesend auf das Attribut \$memberName eines Objekts zugegriffen wird, das Attribut aber nicht gesetzt ist.
- \_\_set(\$memberName, \$value) wird aufgerufen, wenn schreibend auf das Attribut \$memberName eines Objekts zugegriffen wird und das Attribut vorher nicht gesetzt war. Der zweite Parameter \$value enthält den Wert, mit dem das Attribut belegt werden soll.
- \_\_toString() wird aufgerufen, wenn eine Typumwandlung eines Objekts in einen String durchgeführt werden soll.

# *Einsatz von \_\_autoload()*

Die global verfügbare \_\_autoload()-Funktion kann verwendet werden, um eigentlich nicht definierte Klassen nachzuladen. Wird auf eine nicht definierte Klasse zugegriffen, wird, falls vorhanden, \_\_autoload() aufgerufen und ausgeführt. Ist \_\_autoload() entsprechend implementiert, können Klassen bequem nachgeladen werden. Damit ist es möglich, Klassen zur Laufzeit erst einzubinden, wenn sie tatsächlich benötigt werden.

Das folgende Beispiel zeigt den einfachsten Fall der Verwendung von \_\_autoload() und geht davon aus, dass alle Klassen in einer Datei deklariert sind, deren Name sich aus dem Namen der Klasse und der Dateiendung *.php* zusammensetzt.

*Beispiel – einfacher Klassenlader mithilfe von \_autoload()* 

```
<?php
function autoload($klassenname)
{ 
  include_once("$klassenname.php");
} 
$daten = new Kontakte($host, $nutzer, $passwort); 
?>
```
In diesem Beispiel steht die Klasse Kontakte eigentlich nicht zur Verfügung, da sie weder definiert noch eingebunden ist. Beim Versuch, Kontakte zu instanziieren, wird \_\_autoload() aufgerufen und die Klasse mit include\_once() nachgeladen.

**Hinweis:** Ist die geforderte Klasse nach Ausführung der \_\_autoload()-Funktion weiterhin unbekannt, so wird eine Fehlermeldung ausgegeben.

# *Einsatz von \_\_call()*

Die \_\_call()-Funktion wird aufgerufen, wenn versucht wird, eine nicht deklarierte Methode mit einem Objekt aufzurufen. Mit der \_\_call()-Methode ist es möglich, dem Funktionsaufruf Parameter an die \_\_call()-Funktion zu übergeben. Der \_\_call()- Funktion stehen dabei zwei Parameter zur Verfügung:

- Im ersten steht der Name der aufrufenden Methode zur Verfügung.
- Im zweiten Parameter stehen die übergebenen Werte als numerisches Array zur Verfügung.

**Hinweis:** Die \_\_call()-Methode wird zum Überladen von Methoden verwendet. Klassenmethoden können überladen werden, um eigenen in Ihrer Klasse definierten Code auszuführen, indem man diese speziell benannte Methode definiert.

#### *Beispiel*

```
<?php
class Handies 
{ 
  public \text{Sanzahl} = 0;
   function __call($funktionsname, $parameter) 
    { 
        $this ->anzahl = count($parameter):
         echo "Aufruf von $funktionsname mit $this->anzahl Parameter \n"; 
         if ($this->anzahl > 0) print_r($parameter); 
 }
```

```
\text{Sets} = \text{new} Handies();
$test->SetzeHersteller("Nokia","Siemens"); 
$test->SetzePreise(99.95, 199.99, 50); 
?>
```
}

```
Aufruf von SetzeHersteller mit 2 Parameter 
Array 
( 
     [0] => Nokia 
     [1] => Siemens 
) 
Aufruf von SetzePreise mit 3 Parameter 
Array 
\left([0] \Rightarrow 99.95[1] \Rightarrow 199.99[2] \implies 50)
```
Im folgenden Beispiel wird der Datentyp geprüft und anschließend an die passende Funktion übergeben!

 $<$ ?php

```
// Datentyp prüfen via __call() 
class Auswertung { 
   function __call($eingabe,$inhalt) { 
     if($eingabe=='pruefen') { 
       if(is_integer($inhalt[0])) 
             $this->ausgabe_integer($inhalt[0]); 
       if(is_string($inhalt[0])) 
             $this->ausgabe_string($inhalt[0]); 
       if(is_array($inhalt[0])) 
            $this->ausgabe_array($inhalt[0]); 
     } 
   } 
   private function ausgabe_integer($daten) { 
    echo("Der Wert " . $daten . " ist ein Integer!<br>");
   } 
   private function ausgabe_string($daten) { 
    echo("Der Wert " . $daten . " ist ein String!<br>");
   } 
   private function ausgabe_array($daten) { 
    echo("Die Werte " . implode(",", $daten) . " sind in einem 
Array! < br > ");
   }
```

```
} 
// Klassenaufruf 
$test = new Auswertung();
$test->pruefen(3); 
$test->pruefen("3"); 
$array = array(10, 20, 30);$test->pruefen($array); 
?>
```

```
Der Wert 3 ist ein Integer! 
Der Wert 3 ist ein String! 
Die Werte 10,20,30 sind in einem Array!
```
#### *Einsatz von \_\_set() und \_\_get()*

Eine weitere Variante der \_call()-Methode sind \_set() und \_get(). Mit ihnen kann man direkt beim Aufruf die Werte beeinflussen. Die beiden Methoden sind spezielle Methoden, auf die von außerhalb der Klasse als Attribute zugegriffen werden kann, welche jedoch in der Klasse selbst als Methoden definiert vorliegen. Einer der wichtigsten Vorteile der Methoden ist, dass sie Eigenschaften erzeugen können, die von außerhalb wie Attribute erscheinen, die intern jedoch mit komplexen Abläufen arbeiten.

#### *Funktionsweise von \_\_set() und \_\_get()*

Wird auf Eigenschaften eines Objekts zugegriffen, die nicht explizit definiert sind, wird die \_\_set()-Methode aufgerufen, um einen Wert zu definieren. Soll dieser Wert abgefragt werden, wird die \_\_get()-Methode aufgerufen. Sind weder \_\_set() noch \_\_get() implementiert, kommt es bei einem Zugriff auf nicht definierte Eigenschaften zu Fehlern.

Eine Besonderheit stellt folgendes Verhalten der beiden Methoden dar:

- Wenn man mit \_set() eine Eigenschaft definiert und mit \_get() nicht, erhält man eine »Nur-Schreib«-Eigenschaft.
- Wenn man mit \_get() eine Eigenschaft definiert und mit \_set() nicht, erhält man eine »Nur-Lese«-Eigenschaft.

**Hinweis:** Die \_\_get()/\_\_set()-Methoden werden zum Überladen von Mitgliedern verwendet. Klassenmitglieder können überladen werden, um eigenen in ihrer Klasse definierten Code auszuführen, indem man diese speziell benannten Methoden definiert.

*Beispiel* 

```
<?php
class Handies 
{ 
   private $models = array("Nokia" \Rightarrow 10,
    "Siemens" => 20
```

```
 ); 
  public function qet($varname)
    { 
        return $this->mobils[$varname]; 
   } 
  public function set($varname, $wert)
    { 
       $this ->mobils[$varname] = $wert;
   } 
} 
$handy = new Handies();
$handy->Nokia++; 
$handy->Siemens++; 
echo "Wert von Nokia: " . $handy->Nokia . "\n"; 
echo "Wert von Siemens: " . $handy->Siemens . "\n"; 
?>
```
Wert von Nokia: 11 Wert von Siemens: 21

#### *Einsatz von \_\_toString()*

Die neue toString() Methode ermöglicht es Ihnen, eine Typumwandlung vorzunehmen und ein Objekt in einen String umzuwandeln.

Verfügt eine Klasse in PHP 5 über eine \_\_toString()-Methode, so wird sie aufgerufen, wenn ein Objekt der Klasse in einen String umgewandelt werden soll. So gibt das folgende Beispiel »Der Kontostand beträgt 9999.95 Euro.« aus anstatt Object id #1. Letzteres wäre der Fall, wenn die Klasse Bankkonto über keine \_\_toString()-Methodendeklaration verfügen würde.

```
<?php
class Bankkonto { 
   private $guthaben = 9999.95; 
   public function __toString() { 
         return sprintf('Der Kontostand beträgt %01.2f Euro.',$this-
>guthaben); 
   } 
} 
$meinKonto = new Bankkonto; 
print $meinKonto; 
?>
```
#### *Ausgabe*

Der Kontostand beträgt 9999.95 Euro.

# Stichwortverzeichnis

-- (Dekrement) 186 - (Subtraktion) 169 - (Vorzeichen) 169 ' Einfache Anführungszeichen 119 ! (Logisches Nicht) 179 != (Ungleichheit) 176 !== (Strikte Ungleichheit) 177 \$ SERVER[QUERY\_STRING] 338 \$AUTH\_TYPE 359 \$CONTENT\_LENGTH 359 \$CONTENT\_TYPE 359 \$GATEWAY\_INTERFACE 360 \$GLOBALS 156 \$HTTP\_ACCEPT 360 \$HTTP\_COOKIE 360 \$HTTP\_REFERER 360 \$HTTP\_USER\_AGENT 360 \$PATH\_INFO 360 \$PATH\_TRANSLATED 360 \$QUERY\_STRING 360 \$REMOTE\_ADDR 360 \$REMOTE\_HOST 360 \$REMOTE\_IDENT\_360 \$REMOTE\_METHOD 360 \$REMOTE\_USER 360 \$SCRIPT\_NAME 360 \$SERVER\_NAME 360 \$SERVER\_PORT 360 \$SERVER\_PROTOCOL 360 \$SERVER\_SOFTWARE 360 % (Modulo) 170 && (Logisches Und) 178 () 110 () (Gruppierungsoperator) 185 \* (Multiplikation) 170 / (Division) 170 :: 407, 423 ; (Ende einer Anweisung) 106 ? (Konditionaloperator) 184 @ Fehler-Kontroll-Operator 189 \_\_autoload 404 \_\_autoload() 427 \_\_call 404 \_\_call() 427, 428

\_\_clone() 413 \_\_construct 404 \_\_construct() 406 \_\_destruct 404 destruct() 406 \_\_get() 427, 430 \_\_METHOD\_\_ 404, 441 \_\_set 404  $set() 427, 430$ \_\_toString() 427, 431 \_get 404 {} (Anweisungsblock) 109 || (Logisches Entweder Oder) 179 || (Logisches Oder) 178 + (Addition) 169 ++ (Inkrement) 186 < (Kleiner als) 173 <= (Kleiner gleich) 174  $=$  (Zuweisung) 170 == (Gleichheit) 176 === (Strikte Gleichheit) 177 > (Größer als) 173 >= (Größer gleich) 174

#### **A**

abs() 279 abstract 403, 416 acos() 279 addcslashes() 297 addslashes() 297, 298 **ALTER** INDEX 602 TABLE 613 Änderungsprotokoll 687 Anweisungen 105 Anwendungsgebiete 34 Apache 39 Arithemtische Divisionsopertor (/) 170 Moduloperator (%) 170 Multiplikationsoperator (\*) 170 Subtraktionsoperator (-) 169 Arithmetische Additionsoperator (+) 169

Array 131 array\_replace() 458, 460 array\_replace\_recursive() 458, 460 arsort() 251 asort() 251 Assoziativ 231 count() 246 current() 246 Datentyp 230 each() 248 Elemente 230 end() 249 erzeugen 230 extract() 254 Funktionen 238 in\_array() 278 indizierte 231 ksort() 252 leeren 233 linear 231 list() 247 löschen 233 max() 272 Mehrdimensional 233 min() 272 next() 249 pos() 246 prev() 249 reset() 249 rsort() 250 sizeof() 246 sonstige Funktionen 239 sort() 250 Sortierfunktionen 239, 250 Terminologie 230 uasort() 253 uksort() 253 usort() 253 array\_change\_key\_case() 240 array\_chunk() 240, 268 array\_combine() 240, 267 array\_count\_values() 240 array\_diff() 241, 275 array\_diff\_assoc() 240 array\_diff\_key() 241 array\_diff\_uassoc() 241 array\_diff\_ukey() 241 array\_fill() 241 array\_filter() 241 array\_flip() 241 array\_intersect() 241, 274 array\_intersect\_assoc() 241

array\_intersect\_key() 241 array\_intersect\_uassoc() 241 array\_intersect\_ukey() 241 array\_key\_exists() 242 array\_keys() 242, 260 array\_map() 242, 261 array\_merge() 242, 264, 274 array\_merge\_recursive() 242 array\_multisort() 242, 269 array\_pad() 242, 265 array\_pop() 243, 259 array\_push() 243, 258 array\_rand() 243, 270 array\_reduce() 243 array\_reverse() 243, 260 array\_search() 243, 271 array\_shift() 243, 258 array\_slice() 243, 265 array\_splice() 243, 259 array\_sum() 243 array\_udiff() 244 array\_udiff\_assoc() 244 array\_udiff\_uassoc() 244 array\_uintersect() 244 array\_uintersect\_assoc() 244 array\_uintersect\_uassoc() 244 array\_unique() 244, 272, 274 array\_unshift() 244, 257 array\_values() 244, 266 array\_walk() 238, 245 array\_walk\_recursive() 245 Arrays 229 arsort() 239, 251 asin() 279 asort() 239, 251 Assoziatives Array 231 atan() 279 atan2() 279 Attribute 571 Ausdruck, Wahrheitsgehalt 104 Ausdrücke 102 elementare 102 Funktionen 103 Konditional Operator 105 Post-Inkrement 103 Prä-Inkrement 103 Vergleichsausdrücke 104 Zusammengesetzt 102 Zuweisungen 104 Ausnahmebehandlung 434 catch 436 debug\_backtrace() 438

geschachtelt 475 throw 436 try 436 AUTO\_INCREMENT 504, 611

#### **B**

BackUp 709 BACKUP, TABLE 714 base\_convert() 280 basename () 362 Bedingung 190 Bedingungen if-Bedingung 190 Benutzer 700 ändern 700 anlegen 700 löschen 701 Bezeichner 148 Beziehung 568 bin2hex() 299 bindec() 280 BLOB 587 boolesche Werte 127 break 210 Browser 29

# **C**

catch 404 ceil() 279 CGI 21 GET 21 POST 22 CHANGE 615 CHAR 587 chdir() 365 CHECK TABLE 689 checkdate() 287 chgrp () 362 chmod () 362 chop() 297 chown () 362 chr() 305 chunk\_split() 299, 300 class 404 class\_alias() 458 clearstatcache() 462 clone 403 close() 484 closedir () 368 Closures 454 callbacks 455 Objekte 457

Sichtbarkeitsbereich 454 use 454 Codezeile 106 Common Gateway Interface 21 compact() 245, 267 connection\_aborted() 358 connection\_status() 358 connection\_timeout() 358 const 403, 425 continue 210 convert\_cyr\_string() 299 convert\_uudecode() 299 convert\_uuencode() 299 Cookies Array 348 löschen 349 mehrere Variablen 345 Namenskonflikte 345 setcookie() 343 Spezifikationen 341 copy() 462 cos() 279 count() 238, 246 count\_chars() 311, 313 **CREATE** DATABASE 594 TABLE 597 create\_function() 452 crypt() 311, 313 current() 238, 246

# **D**

date() 287, 289 date\_sunrise() 287 date\_sunset() 287 Datei, Download 388 Dateiattribute 372 Dateien 362 ändern 385 bearbeiten 385 Berechtigungen 366 CSV 382 Datensätze 376 entfernter Server 373 erzeugen 377 Funktionen 370 komprimiert 386 kopieren 379 lesen 372 löschen 379 Mustersuche 386 Operationen 370

schreiben 372 Serialisierung 380 umbenennen 379 Upload 393 Verriegelung 381 Zeilen auslesen 383 Dateisystem 362 Daten \$QUERY\_STRING 338 Escape-Zeichen 338 Kodierung 337 URL 336 verschlüsseln 703 Datenbank 28, 565 anlegen 594 anzeigen 595 Backup 537 Entwicklungsphasen 565 ERM 568 löschen 594 Primäreschlüssel 572 Tabellen 583 Tests 719 Datenbanken 31 Anwendungsgebiete 34 relationale 31 Datenbankmanagementsysteme 566 Datenbankmodellierung 89 Datenbanktabelle Felder ändern 521 Felder entfernen 522 Felder hinzufügen 520 Datenbanktabellen Beziehungen 568 Join 523, 525, 526 Outer Join 533 Self Join 531 Theta Join 529 WHERE 525 Datenmodell 567 Datensicherung 709 Provider 717 Strategien 709 Datentyp 117 Aufzählung 590 Datums- und Zeitwerte 585 Mapping 590 Zahlen 585 Zeichenketten 584 Datentypen 584 Array 131 Boolean 127

Grundtyp 117 NULL 136 Objekte 130 Referenztyp 117 Resource Typ 136 String 117 Zahlen 122 DATETIME, DATE 589 Datum date() 289 Funktionen 287 getdate() 288 idate() 290 Ostern 286 setlocale() 296 Datumfunktionen 285 Kalender 285 Datums- und Zeitwerte 585 DBMS 565 DBMS-Systeme 565 DCL-Befehle 580 DDL 565 DDL-Befehle 581 debug\_backtrace() 438 decbin() 280 dechex() 280 decoct() 280 Decodierung 703 Dedizierter Server 62, 557 deg2rad() 280 Dekrement 186 Design Patterns 443 dir () 368 dirname() 362 disk\_free\_space() 362 disk\_total\_space() 363 DML 565 DML-Befehle 580 DQL-Befehle 581 DROP DATABASE 595 TABLE 618

#### **E**

each() 238, 248 echo() 305 Editor 29 Eigener Webserver 62, 557 Eigenschaften, statisch 421 empty() 152 EMS SQL Manager 74 end() 238, 249

Entität 568 Entitätstyp 568 Entity-Relationship-Modell 568 Entwicklungsumgebungen 92 Entwurfsmuster 443 Nutzen 443 Regeln 443 Singleton 444 ENUM 590 ERM 568 Escape 118 Exception 434 geschachtelt 475 exp() 279 explode() 300 extends 415 externe Skripts 100 extract 512 extract() 239, 254

# **F**

false 127 fclose() 371 Fehlerbehandlung 434 Fehlermeldungen 501 Fehlerprotokoll 685 Felder 229 Feldtypen 584 feof () 378 Festkommazahl 588 fetch\_object() 484 fgetc () 371 fgetcsv () 371 fgetcsv() 462 fgets () 371 fgets() 374 fgetss () 371 file () 371 file() 371 file\_exists() 363 file\_get\_contents () 363 file\_get\_contents() 389 file\_put\_contents () 363 file\_put\_contents() 389 fileatime () 363 filegroup () 363 filemtime () 363 fileowner () 363 fileperms () 363 filesize () 363 filetype (); 363 final 403, 416

Fließkommazahlen 588 Fließkommazahlen Runden 281 flock () 371 floor() 279 FLUSH PRIVILEGES 699 flush() 305 fopen () 371 FOREIGN KEY 612 Foreign Keys 572 Formulare 317 Auswerten 322 Checkboxen 331 Dynamisch 326 Kontrollkästchen 331 mehrere Seiten 329 Optionsschalter 331 Radiobuttons 331 register\_globals 334 submit 332 Validation 333 Formularelemente 320, 325, 331 forward\_static\_call() 458 forward\_static\_call\_array() 459 fprintf () 305 fputs () 371 fread () 371 Fremdschlüssel 572, 612 fseek () 378 ftell () 378 ftell() 379 Functors 475 Funktionen anonym 452 Argumente 212 closures 454 Dynamisch 217 Fehlercode 216 Funktionsobjekte 475 Lambda 452 lokale und globale Variablen 213 Parameter 212 Rekursiv 221 Rückgabewerte 216 verschachtelt 218 Funktionsobjekte 475 fwrite () 371

# **G**

Ganzzahlen 588 Garbage Collection 477 gc\_collect\_cycles() 459 gc\_disable() 459

gc\_enable() 459 gc\_enabled() 459 GET 318 get\_called\_class() 459 get\_defined\_vars() 153 get\_meta\_tags() 307 getcwd () 365 getdate() 287, 288 gethostname() 459, 461 getrandmax() 282 gettimeofday() 292 gettype() 143 Gleichheitsoperatoren Gleichheit (==) 176 Strikte Gleichheit (===) 177 Strikte Ungleichheit (!==) 177 Ungleichheit (!=) 176 glob() 390 gmdate() 287 gmmktime() 292 gmstrftime() 292 GRANT 697 Groß- und Kleinschreibung 109 Gültigkeitsoperator 423

# **H**

Hashes 231 header\_remove() 459, 462 Heredoc 113, 120, 451 hexdec() 280 htmlentities() 307, 309 HTML-Formulare 319 htmlspecialchars() 308 htmlspecialchars\_decode() 307

# **I**

idate() 287, 290 IDE 92 if-Anweisung 190 ignore\_user\_abort() 359 implements 403, 419 implode() 300, 301 in\_array() 245, 266 include() 100 include\_once() 101 ini\_get\_all() 463 Inkrement 186 Installation aktualisieren 553 MySQL 64 Unix/LINUX 544 Vorbereitung 37

Windows 547 Installation-Kit 42 Apache2Triad 49 MAMP 52 Sicherheit 52 WAMP5 51 instanceof 403, 441 interface 403 Interface 419 Internet Service Provider 61 Internet-Service-Provider 557 Interzeptormethoden 427 intl 479  $Is_a() 465$ is\_array() 143 is\_bool() 143 is\_dir () 363 is double() 143 is\_executable () 363 is\_file () 363 is\_float() 143 is\_int() 143 is\_integer() 143 is\_link () 363 is\_long() 143 is\_null() 143 is\_numeric() 143 is\_object() 143 is\_readable () 363 is\_real() 143 is\_resource() 143 is\_scalar() 143 is string $()$  143 is\_uploaded\_file () 363 is\_writable () 363 ISP 61, 557 isset() 151

# **J**

join() 300

# **K**

key() 238, 247 Klammern Geschweifte Klammern 109 Runde Klammern 110 Klassen, abstract 416 Kodierung 337 Kommentar 115 Einzeilig 116 Mehrzeilig 116 Konditionaloperator (?) 184

Konstanten 165 vordefiniert 165 Kontrollstrukturen break 210 continue 210 do-while-Schleife 202 foreach-Schleife 206 for-Schleife 203 if-Anweisung 190 if-else-Anweisung 193 if-else-if-Anweisung 195 switch-Anweisung 197 Verschachtelt 208 while-Schleife 200 krsort() 239 Krypto-Filesystem 704 ksort() 239, 252 KSql 83

#### **L**

Lambda-Funktionen 452 LAMP 41, 555 Late Static Bindings 471 lcfirst() 459, 462 Leerzeichen 108 levenshtein() 303 libmysql 476 list() 239, 247 localtime () 291 localtime() 294 LOCK TABLES 710 log() 279 log10() 279 Logfiles 360 Log-Files 685 Logische Operatoren Logisches Entweder ODER (xor) 179 Logisches NICHT (!) 179 Logisches ODER (||) 178 Logisches UND (&&) 178 Lokalisierung 551 ltrim() 298

#### **M**

```
Magische Methoden 
 __autoload() 427 
 \text{call}() 427, 428__get() 427, 430 
 \_set() 427, 430
  __toString() 427, 431 
Matehmatische 
 Konstanten 282
```
Umwandlungsfunktionen 279 Zufallszahlen 282 Mathematisch, Runden 281 Mathematische Funktionen 279 max() 272, 279 md5() 312 md5\_file() 312 Mehrdimensionales Array 233 metaphone() 304 Methoden abstract 416 statisch 421 microtime() 292 min() 272, 279 mkdir () 365 mktime() 291, 293 MODIFY 615 move uploaded file() 397 mt\_getrandmax() 283 mt\_rand() 283 mt\_srand() 282 myisamchk 73, 562 myslqi\_fetch\_object 514 MySQL 481 Anwendungsgebiete 34 AUTO\_INCREMENT 504 Backup 537 Benutzer anlegen 496 Benutzer löschen 498 Benutzerverwaltung 495 Clients 74 Datenbank erstellen 502 Datenbanken auflisten 499 Datenbanken löschen 519 Datenbankverbindung 483 Datensätze ausgeben 511 Datensätze bearbeiten 509 Dätensätze einfügen 507 Datensätze löschen 510 Datentypen 504, 584 Fehlermeldungen 501 Funktionsumfang 557 Installation 64, 482, 543 Installation prüfen 549 Installationspakete 548 JOIN 525 Kommandozeilenwerkzeuge 71 Konfigurationsdatei 550 Mehrere Server 553 Nutzerangaben ändern 498 Pfadangaben 551 Primäreschlüssel 504

Provider 557 Relationen 525 Releasenummer 65 Schnittstellen 35 Server 66, 544 Spaltentypen 504 Tabelle erstellen 503 Tabellen ändern 520 Tabellen entfernen 519 Tabellenabfragen verknüpfen 523 Tabellenanzahl 506 Tabellenstruktur 522 Unix/LINUX 66 Verbindung 498 Versionen 543 Vorteile 32 Windows 69 Zugriffe 502 MySQL Administrator 84 MySQL Maestro 80 MySQL Migration Toolkit 86 MySQL Query Browser 88 MySQL Turbo Manager 82 MySQL Workbench 87 mysql\_affected\_rows 491 mysql\_change\_user 491 mysql\_client\_encoding 491 mysql\_close 491 mysql\_connect 491 mysql\_create\_db 491 mysql\_data\_seek 491 mysql\_db\_query 491 mysql\_drop\_db 491 mysql\_errno 491 mysql\_error 491 mysql\_escape\_string 491 mysql\_fetch\_array 491 mysql\_fetch\_field 492 mysql\_fetch\_lengths 492 mysql\_fetch\_object 492 mysql\_fetch\_row 492 mysql\_field\_flags 492 mysql\_field\_len 492 mysql\_field\_name 492 mysql\_field\_seek 492 mysql\_field\_table 492 mysql\_field\_type 492 mysql\_free\_result 492 mysql\_get\_client\_info 492 mysql\_get\_host\_info 493 mysql\_get\_proto\_info 493 mysql\_get\_server\_info 493

mysql\_info 493 mysql\_insert\_id 493 mysql\_list\_dbs 493 mysql\_list\_fields 493 mysql\_list\_tables 493 mysql\_num\_fields 493 mysql\_num\_rows 494 mysql\_pconnect 494 mysql\_ping 494 mysql\_query 494 mysql\_real\_escape\_string 494 mysql\_result 494 mysql\_select\_db 494 mysql\_stat 494 mysql\_tablename 494 mysql\_thread\_id 494 mysql\_unbuffered\_query 495 mysqladmin 72, 562, 596 mysqld\_multi 554 mysqldump 73, 563 mysqlhotcopy 74, 563 MySQLi affected\_rows 487, 489 autocommit 488 bind\_param 489 bind\_result 489 change\_user 488 character\_set\_name 488 close 488, 489, 490 close() 484 commit 488 connect 488 current field 490 data\_seek 489, 490 Datenbank erzeugen 485 Datenbanktabelle erzeugen 485 Datensätze auslesen 486 Datensätze hinzufügen 486 errno 487, 489 error 487, 489 execute 489 fetch 489 fetch\_assoc 490 fetch\_field 490 fetch\_field\_direct 490 fetch\_fields 490 fetch\_lengths 490 fetch\_object 490 fetch\_row 490 field\_count 487, 490 field\_seek 490 get\_client\_info 488

get\_client\_version 488 get\_host\_info 488 get metadata 489 host\_info 487 info 487, 488 init 488 insert\_id 487 Installation 482 kill 488 length 490 more\_results 488 multi\_query 488 next\_result 488 num\_rows 490 options 488 param\_count 489 ping 488 prepare 488, 489 protocol\_version 488 query 488 query() 484, 502 real\_connect 488 real\_query 489 Referenz 487 rollback 489 select\_db 489 send\_long\_data 489 send\_query 489 SQL-Abfragen 484 sqlstate 488, 489 ssl\_set 489 stat 489 stmt\_init 489 store\_result 489 thread\_id 488 thread\_safe 488, 489 use\_result 489 warning\_count 488 mysqli() 484 mysqli\_fetch\_all() 459 mysqli\_get\_connection\_stats() 459 mysqlimport 73, 563 mysqlnd 476 mysqlshow 73, 562 mysqltest 73, 563

#### **N**

Namensräume 465 Namespaces 465 natcasesort() 239 natsort() 239 Navicat 77

new 405 next() 238, 249 nl2br() 308, 310, 463 Normalformen 575 Normalisierung 574 Nowdoc 452 NULL 136 number\_format() 312, 314

# **O**

Object 130 Objekt 130 Eigenschaften 130 Methoden 130 Referenzen 426 Objekte \_\_clone() 413 klonen 411 kopieren 411 zählen 422 octdec() 280 OOA 443 OOD 443 OOP \_\_METHOD\_\_ 441 abstract 416 clone 411 Closures 457 const 425 copy by value 426 Datenkapselung 407 Dereferenzierung 439 Entwurfsmuster 443 extends 415 final 416 Gültigkeitsoperator 423 instanceof 441 Interface 419 Klassenkonstanten 425 Klassenvererbung 415 late static bindings 471 magische Methoden 427 Namespaces 465 object by reference 426 parent 424 private 408 protected 408 public 408 Referenzen 426 Rundgang 408 Schnittstellen 419 self 424

Singleton 444 späte Bindung 471 static 421 statische Eigenschaften 421 statische Methoden 421 Verweisoperator 423 Zugriffsbeschränkung 407 opendir () 368 Operatoren 123, 166 @ 189 Arithemtische 169 Array 188 Assoziativität 168 Bitweise Operatoren 180 Gleichheitsoperatoren 176 Gruppierungsoperator () 185 Konditionaloperator (?) 184 Logische Operatoren 178 Objekterzeugungs-Operator (new) 187 Operatorliste 167 Vergleichsoperatoren 173 Vorrang 168 Zuweisungsoperator (=) 170 OPTIMIZE TABLE 617, 692 ord() 299 Overloading Klassenmethoden 428 Klassenmitglieder 430

#### **P**

parent 407, 424 parse\_ini\_file() 463 parse ini string() 459 parse\_str() 308 parse\_url() 308, 310 Passwortsystem 694 perror 74, 563 PHP Anweisungen 105 Ausdrücke 102 bcmath-Funktionen 59 Browser-Einstellungen 59 Codezeile 106 Dateiendungen 24 Datenbanken 481 Datenbehandlung 55 Datentypen 117 Debugger-Optionen 58 echo 112 Erweiterungen 57 Extensions 57 Fehlerbehandlung 54

Funktionen 211 Heredoc 113, 120 HTML 25 include 100 Init-Datei 53 Installation 37, 40 Installation-Kits 42 Kommentar 115 Konfiguration 53, 62 Konfigurationsabbildungen 63 Konstanten 165 Kontrollstrukturen 190 Leistungsbegrenzungen 54 Linux-Installation 41 Logging-Funktion 58 Mail-Funktion 57 Migration 446 Moduleinstellungen 57 MySQL 481 MySQLi-Referenz 487 MySQL-Referenz 490 MySQL-Unterstützung 58 MySQL-Verbindung 498 Nowdoc 452 ODBC-Unterstützung 58 Operatoren 166 Operator-Rangfolge 167 Pfade 56 php.ini 53 phpinfo() 62 print 112 Provider 61 Referenzen 226 register\_globals 161 require 101 Session-Verwaltung 59 SGML-Stil 25 Sicherheit 59 Sprachoptionen 53 SQL-Optionen 58 String-Operator 184 Syntax 99 Systemprotokoll-Variablen 57 Überlegungen zur Installation 37 Variablen 145 Verzeichnisse 56 Webanwendung 26 Windows-Installation 38 Zuweisungen 111 PHP 4, Anpassung 446 PHP 5 Anpassung 446

Destruktoren 406 Klassen 404 Konstruktoren 406 Objekte erzeugen 405 OOP Überblick 408 parent 407 Schlüsselwörter 446 PHP 5.3, Neuerungen 451 PHP als Apache-Modul 24, 41 PHP als CGI-Programm 24, 41 phpMyAdmin 75 pos() 238, 246 POST 317 Postfixnotation 186 pow() 279 Präfixnotation 186 Präzision 127 prev() 238, 249 Primärschlüssel 572 Regeln 572 Primary Key 599 print() 305 printf() 305 private 403, 408 protected 403, 408 Protokollierung 685 Provider 61 Angebote 61 Dedizierter Server 62, 557 Eigener Webserver 62, 557 Webspace 62, 557 Zugangsdaten 61 public 404, 408

# **Q**

query() 484 QUERY\_STRING 338 Query-Protokoll 685 quoted\_printable\_decode() 299 quoted\_printable\_encode() 459 quotemeta() 297

# **R**

rad2deg() 280 rand() 282 range() 240, 256 rawurldecode() 308, 310 rawurlencode() 308, 309 readdir () 368 readfile () 371 readfile() 371 Referenzen 226

aufheben 228 pass-by-reference 228 return-by-reference 228 register\_globals 161, 334 Sicherheit 162 register\_shutdown\_function() 359 Rekursion 221, 392 Fakultät 221 Türme von Hanoi 224 Rekursive Funktionen 221 Relation 568, 572 Relationale Datenbanken 31 Relationales Datenmodell 571 RENAME 617 REPAIR TABLE 691 Replikationssystem 715 Benutzer 716 Installation 716 require() 101 require\_once() 101 Reservierte Wörtern 110 reset() 238, 249 Resource Typ 136 REVOKE 700 rewind() 378 rewinddir () 368 rmdir () 365 round() 280, 281, 463 rsort() 239, 250 rtrim() 298 Runden Genauigkeit 281

# **S**

scandir () 368 scandir() 390 Schlüssel 569 Schlüsselfelder 599 Schlüsselwörter 110 Schnittstellen 35 implements 419 interface 419 SELECT INTO OUTFILE 715 self 404, 424 Semikola 106 Servervariablen 359 Logfiles 360 Session 349 Array 355 Cookies 356 Funktionen 352 GET/POST 357

header() 358 Konfiguration 350 session\_destroy() 354 session\_name() 356 session\_start() 353 uniqid() 351 session\_cache\_expire() 353 session\_cache\_limiter() 353 session\_decode() 353 session\_destroy() 353 session\_encode() 353 session\_get\_cookie\_params() 353 session\_id() 353 session\_is\_registered() 353 session\_module\_name() 353 session\_name() 353 session\_regenerate\_id() 353 session\_register() 350, 353 session\_save\_path() 353 session\_set\_cookie\_params() 353 session\_set\_save\_handler() 353 session\_start() 353 session\_unregister() 350, 353 session\_unset() 353 session\_write\_close() 353 Session-Management 349 SET 590 setcookie() 343 setlocale() 296 settype() 141 sha1() 312 sha1\_file() 312 Shell 71, 560 SHOW COLUMNS 614 DATABASES 595 INDEX 602 TABLES 598 SHOW STATUS 683 shuffle() 240, 257 Sicherheit 59, 683 Angriffsszenarien 60 Cross-Site Request Forgery 723 Cross-Site-Scripting 723 Gefahren 723 Gegenmaßnahmen 725 HTTP Response Splitting 724 Information Disclosure 723 Konzept 726 Parameterattacke 60 Pfadattacke 60 Probleme 59

Remote Command Execution 724 Schwachstellen 723 SQL-Injection 724 Webserver-Umgebung 61 similar\_text () 303 sin() 279 sizeof() 238, 246 sort() 239, 250 soundex() 303 Spaltentypen 504 späte Bindung 471 SPL 477 Sprachanpassung 552 sprintf() 305 Spruchgenerator 384 SQL, Standards 32 Sqlite3 476 SQL-Shell 71, 560 SQLyog 79 sqrt() 279 srand() 282 sscanf() 312 Standard PHP Library 477 static 404 str\_getcsv() 459 str\_ireplace() 298 str\_pad() 311 str\_repeat() 312 str\_replace() 298, 299 str\_shuffle() 312, 314 str\_split() 312 str\_word\_count() 312 strcasecmp() 302 strchr() 303 strcmp() 302, 304 strcspn() 303 stream\_context\_create() 463 stream\_context\_get\_params() 459 stream\_context\_set\_default() 459 stream\_supports\_lock() 459 strftime() 292, 295 String 117, 297 addslashes() 298 Ausgabe 305 chunk\_split() 300 count\_chars() 313 crypt() 313 echo() 306 Ersetzen 297 Escape 118 explode() 300 htmlentities() 309

htmlspecialchars() 308 implode() 301 nl2br() 310 number\_format() 314 parse\_url() 310 print() 306 printf() 305 rawurldecode() 310 rawurlencode() 309 sprintf() 305 str\_shuffle() 314 strcmp() 304 stripslashes() 298 strok() 301 Suchen 302 Teilen 299 Umwandeln 299 URL 307 Verbinden 299 Vergleichen 302 Stringfunktionen 297 strip\_tags() 308 stripcslashes() 297 stripos () 302 stripslashes() 297, 298 stristr() 303, 463 strlen() 312 strnatcasecmp() 302 strnatcmp() 302 strpos() 302 strrchr() 303 strrev() 299 strripos() 302 strrpos() 302 strspn() 303 strstr() 303, 463 strtok() 300, 301 strtolower() 299 strtoupper() 299 strtr() 298 substr() 303 substr\_ replace() 298 substr\_count() 303

# **T**

Tabelle ändern 613 anlegen 597 kopieren 611 löschen 617 umbenennen 617 Tabellen 583

Indizes 600 vereinigen 533 verknüpft 523 Tabellentypen 602 Berkeley DB 608 Gemini 611 InnoDB 604 ISAM 604 MEMORY 607 MERGE 605 MyISAM 604 Transaktionsfähige 603 Vergleich 611 TABLE ADD 614 ADD INDEX 615 ADD PRIMARY KEY 615 ADD UNIQUE 615 CHANGE 615 DROP 616 MODIFY 615 RENAME 614 Tabulatoren 108 tan() 279 TEXT 587 throw 404 TIME 589 time() 292 TIMESTAMP 589 timezone\_version\_get() 459 touch () 364 trim() 298 true 127 try 404 Tupel 571 Typkonvertierung 139 automatisch 137

# **U**

uasort() 239, 253 Überwachung 683 ucfirst() 299 ucwords() 299 uksort() 239, 253 umask() 364, 367 UML 443 Umwandlungsfunktionen 279 UNION 533 UNIQUE 615 UNLOCK TABLES 711 unset() 152 Upload 717

urldecode() 308 urlencode() 308 usort() 239, 253

#### **V**

var dump() 142 VARCHAR 587 Variablen 145 Aufbau 149 Bezeichner 148 Definition 146 Dynamisch 157 global 156 Gültigkeitsbereich 155 L-/R-Wert 147 löschen 152 prüfen 152 register\_globals 161 Speicher 146 Speicherklassen 156 Typkonvertierung 137, 139 vordefiniert 159 Werte 148 Variablenfunktionen 220 Varibalen, PHP 160 Verbindungsstatus 358 Vergleichsoperatoren Größer als (>) 173 Größer oder gleich (>=) 174 Kleiner als (<) 173 Kleiner oder gleich (<=) 174 Verschlüsselung 703 Verwaltung 683 Verweisoperator 423 Verzeichnisoperationen 365 Verzeichnisse 362 auslesen 368 Berechtigungen 366 glob() 390 Verzweigungen if-Verzweigung 190 vprintf() 305 vsprintf() 305

#### **W**

WAMP 38, 556 Webanwendung 26

Webserver 28 Webspace 62, 557 Wertebehälter 145 wordwrap() 308

# **X**

XAMPP 42 Deinstallation 45 Installation 45 starten 47 stoppen 47 Testbetrieb 49

#### **Y**

YEAR 590

#### **Z**

Zahlen 122, 585 Fließkommazahlen 122, 123 Float 122 Hexadezimalzahl 123 Integer 122 Zeichenketten 584 Ausgabe 305 Ersetzen 297 Suchen 302 Teilen 299 Umwandeln 299 URL 307 Verbinden 299 Vergleichen 302 Zeichensatz 551 Zeilentrenner 108 Zeit localtime() 294 microtime() 292 mktime() 293 setlocale() 296 strftime() 295 Zeitfunktionen 285, 291 Zend Studio 93 Zufallseinträge ohne Wiederholung 284 Zufallszahlen 282 Zufallszahlen ohne Wiederholung 284 Zuweisungen 170 mit Operation 171

# **PHP 5 MySQL 5**

*PHP und MySQL – das ist das bewährte Erfolgsduo für dynamische Internetanwendungen aller Art. Erfolgsautor Matthias Kannengiesser vermittelt in dieser aktualisierten Version seines Standardwerks das Profiwissen, das Sie für die anspruchsvolle Webprogrammierung brauchen. Ob objektorientierte Programmierung mit PHP, das Arbeiten mit Datenbanktabellen und Verzeichnissen oder komplexe Anwendungen wie Webshops oder Foren – Matthias Kannengiesser kennt die Lösung.*

#### **Alle PHP-Neuheiten**

 $\blacktriangleright$ 

 $\blacktriangleright$ 

 $\blacktriangleright$ 

PHP 5.3 ist die umfangreichste Aktualisierung der Sprache seit der Einführung von PHP 5. Die neu eingeführten Befehle unterstützen vor allem die Entwicklung komplexer Webanwendungen. Eine besonders wichtige Neuerung sind die Namensräume (Namespaces), die dabei helfen, auch umfangreiche Programme einfach und klar zu strukturieren. Die neu eingeführten Lambda-Funktionen und Closures unterstützen darüber hinaus die Entwicklung von sicherem und zuverlässigem Code und erleichtern das Finden von Fehlern erheblich. Matthias Kannengiesser zeigt, wie Sie diese neu eingeführten Features sinnvoll und produktiv einsetzen.

#### **Echtes PHP-Profiwissen**

Der Grund für den Erfolg der Skriptsprache PHP ist ihre Einfachheit. Der Autor demonstriert in diesem Buch, wie Sie eine PHP-Umgebung auf Ihrem PC einrichten und mit einfachen Praxisbeispielen schnelle Erfolgserlebnisse erzielen. Darauf aufbauend, vermittelt er das Profiwissen, das Entwickler für komplexe Webanwendungen brauchen. So nehmen zum Beispiel die objektorientierten Features von PHP sowie die Fehlerbehandlung und -vermeidung breiten Raum ein.

#### **Mit Datenbanken umgehen**

Die Grundlage jeder dynamischen Webanwendung ist eine Datenbank, MySQL ist hier der Standard. Dieses Buch zeigt, wie Sie mit MySQL Datenbanklösungen programmieren, die zu Ihren Anforderungen passen. Sie erfahren, wie Sie Datenmodelle und Datenbanktabellen erstellen, Daten einfügen, auslesen, aktualisieren und wieder löschen können. Matthias Kannengiesser zeigt außerdem, wie Sie Ihre Datenbank von PHP aus ansprechen und die gespeicherten Informationen auf Ihrer Website jederzeit korrekt darstellen.

# **Aus dem Inhalt:**

• Funktionsweise von Webanwendungen

• Installation von PHP und MySQL

- •PHP-Programmierwerkzeuge und Datenbanktools im Überblick
- •Grundlagen von PHP und MySQL
- •Cookies, Session-IDs und Logfiles erstellen
- •Objektorientierte Programmierung mit PHP
- •PHP 5.3: die neu eingeführten Features
- •Datenbanken und Tabellen erstellen
- •Datenbanktabellen verknüpfen, vereinigen und löschen
- •Daten einfügen, auslesen und löschen
- Informationen aus anderen Programmen übernehmen
- •Datenbanken mit PHP ansprechen
- •Backup und Datensicherung
- •Bonuskapitel auf der Buch-CD: Internet-Gästebücher und Besucherzähler selbst programmieren

# **Über den Autor:**

Matthias Kannengiesser ist Diplominformatiker und arbeitet als IT-Projektmanager, -Consultant und -Fachdozent für namhafte Unternehmen im In- und Ausland. Seit mehr als zehn Jahren hält er Seminare, Workshops und Vorträge zu den Themen PHP und Datenbankprogrammierung, ActionScript, Flash, Lingo und JavaScript und schreibt erfolgreiche Bücher und Magazinbeiträge zu diesen Themen. Er lebt in San Jose im US-Bundesstaat Kalifornien.

# **Auf CD-ROM:**

- PHP/MySQL-Umgebung XAMPP 1.7.1 für Windows, Linux und Mac OS X
- PHP-Entwicklungsplattform Aptana Studio 2.0 für Windows, Linux und Mac OS X
- MySQL Workbench für Windows, Linux und Mac OS X
- Zahlreiche Bonuskapitel, unter anderem eine umfangreiche MySQL-Referenz
- Sämtliche Programmierbeispiele

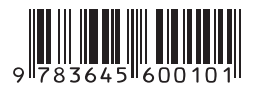

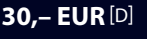

ISBN 978-3-645-60010-1

**Besuchen Sie unsere Website www.franzis.de**